# **Longitudinal Modeling**

## Nathan & Lindon

Template\_Developmental\_Twin\_Continuous\_Matrix.R Template\_Developmental\_Twin\_Ordinal\_Matrix.R jepq.txt GenEpiHelperFunctions.R

Map changes in the magnitude of genetic & environmental influence across time

ID same versus different genetic or environmental risks across development

ID factors driving change versus factors maintaining stability

Improve power to detect A, C & E

 using multiple observations from the same individual & the cross twin cross trait correlations

#### Common methods for longitudinal data analyses in genetic epidemiology

Cholesky Decomposition

- - Advantages
	- - Logical: organized such that all factors are constrained to impact later, but not earlier time points
	- - Requires few assumptions, can predict any pattern of change
- - Disadvantages
	- Not falsifiable
	- -No predictions
- Feasible for limited number of measurementsLatent Growth Curve Modeling Simplex Modeling

Recap common pathway model Latent Growth Models Simplex Models Lindon's caveat emptor

#### Common Pathway

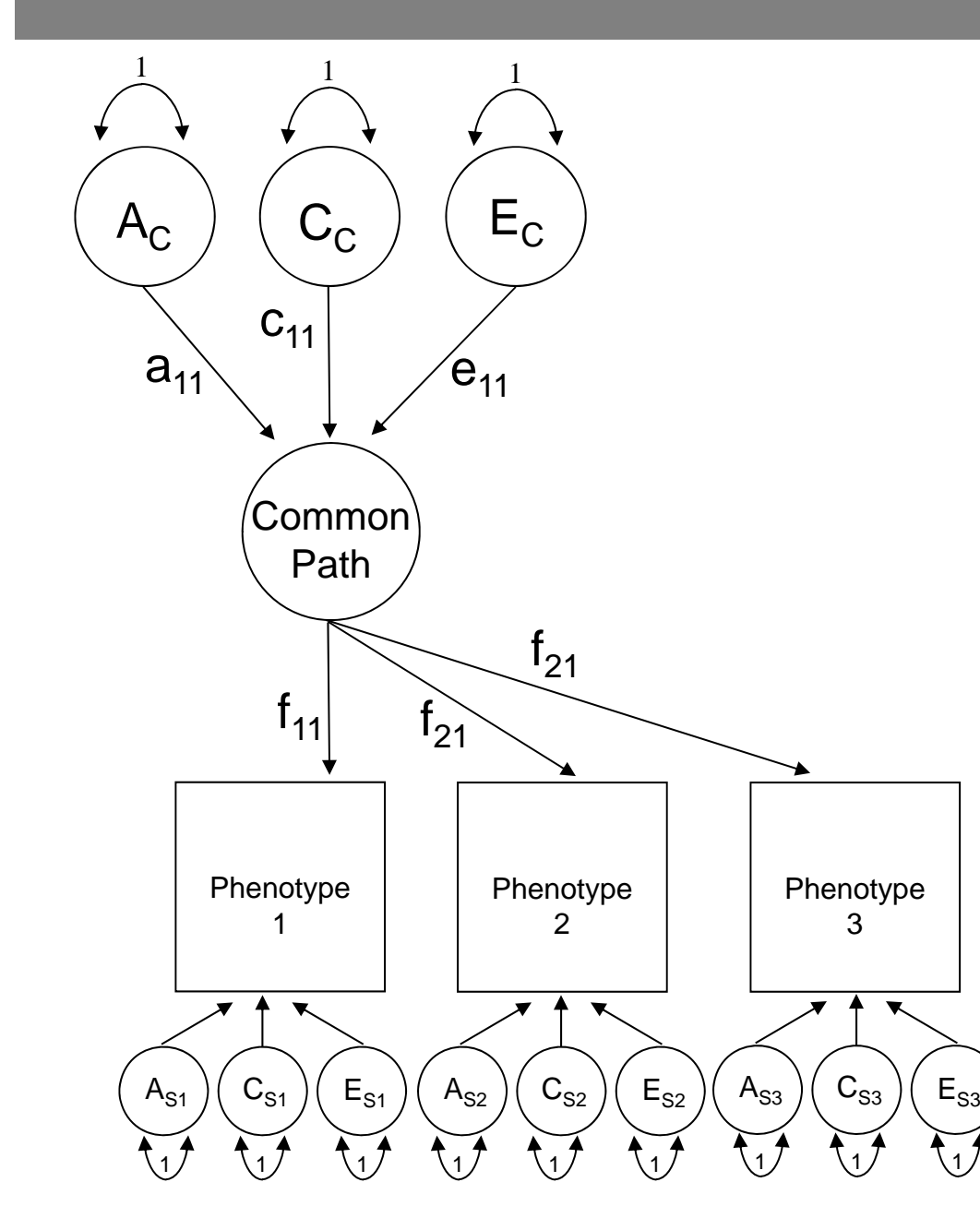

#### Common Pathway: Genetic components of variance

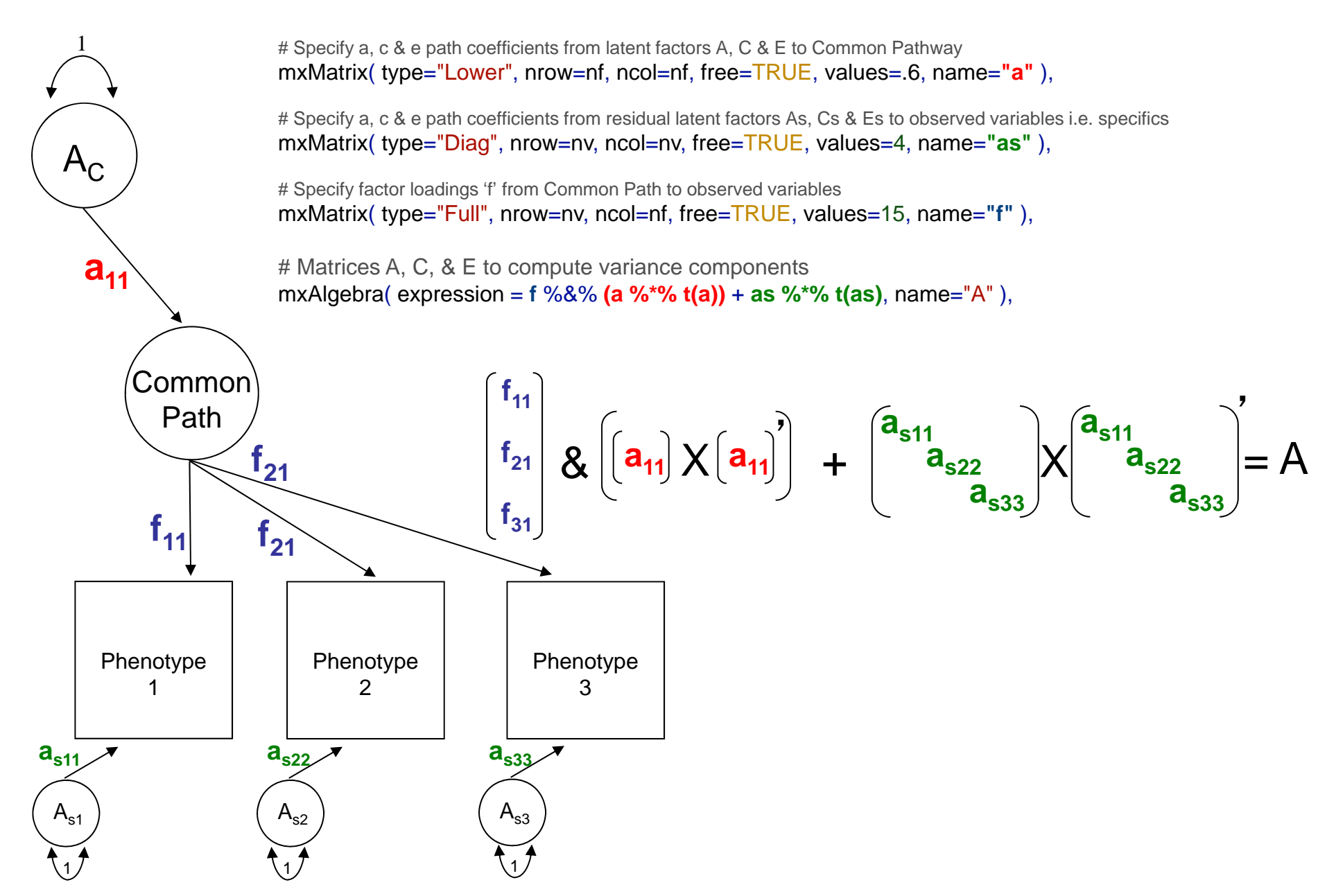

# Common Pathway: Matrix algebra + variance components

# Matrices to store a, c, and e path coefficients for latent phenotype(s) mxMatrix( type="Lower", nrow=nf, ncol=nf, free=TRUE, values=.6, name=**"a"** ), mxMatrix( type="Lower", nrow=nf, ncol=nf, free=TRUE, values=.6, name=**"c"** ), mxMatrix( type="Lower", nrow=nf, ncol=nf, free=TRUE, values=.6, name=**"e"** ),

# Matrices to store a, c, and e path coefficients for specific factors

mxMatrix( type="Diag", nrow=nv, ncol=nv, free=TRUE, values=4, name="**as**" ), mxMatrix( type="Diag", nrow=nv, ncol=nv, free=TRUE, values=4, name="**cs**" ), mxMatrix( type="Diag", nrow=nv, ncol=nv, free=TRUE, values=4, name="**es**" ),

# Matrix f for factor loadings from common pathway to observerd phenotypes mxMatrix( type="Full", nrow=nv, ncol=nf, free=TRUE, values=15, name="**f**" ),

# Matrices A, C, & E to compute variance components mxAlgebra( expression = **f** %&% **(a %\*% t(a))** <sup>+</sup>**as %\*% t(as)**, name ="A" ), mxAlgebra( expression = **f** %&% **(c %\*% t(c))** <sup>+</sup>**cs %\*% t(cs)**, name ="C" ), mxAlgebra( expression = **f** %&% **(e %\*% t(e))** <sup>+</sup>**es %\*% t(es)**, name ="E" ),

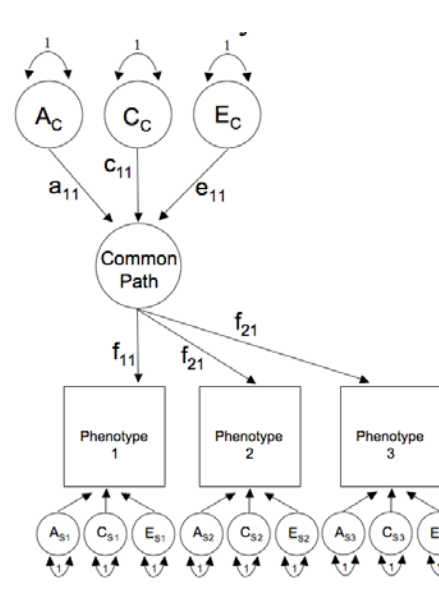

#### Within twin (co)variance

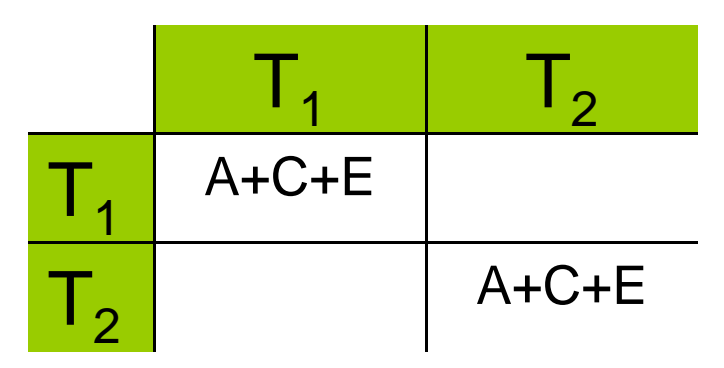

#### CP Model: Expected covariance

# Algebra for expected variance/covariance

covMZ mxAlgebra( expression= rbind( cbind( **A**+**C**+**E,A**+**C**),

cbind( **A**+**C** , **A**+**C**+**E**)), name="**expCovMZ**" )

covMZ mxAlgebra( expression= rbind( cbind( **A**+**C**+**E** , 0.5%x%**A**+**C**),

cbind(0.5%x%**A**+**C** , **A**+**C**+**E**)), name="**expCovMZ**" )

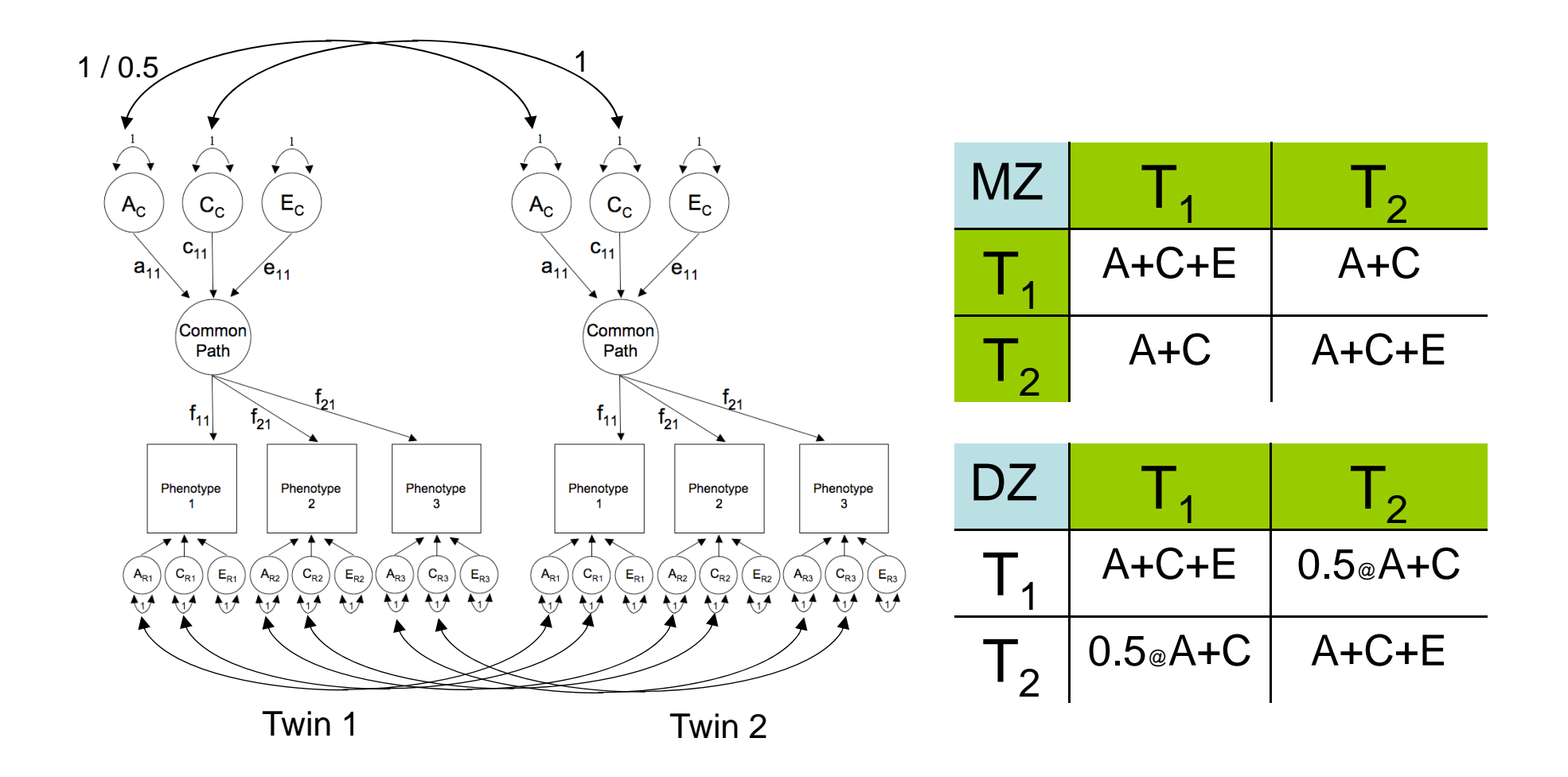

## Got longitudinal data?

Do means & variance components change over time?

Are they stable?

How to best explain change? Linear, non-linear?

One solution  $==$  latent growth model

Build LGC from scratch

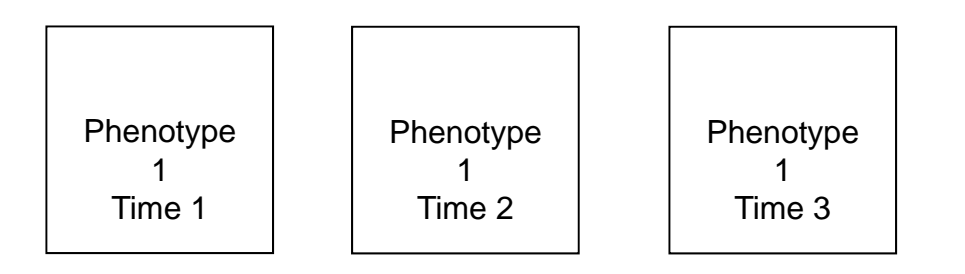

#### Common Pathway Model

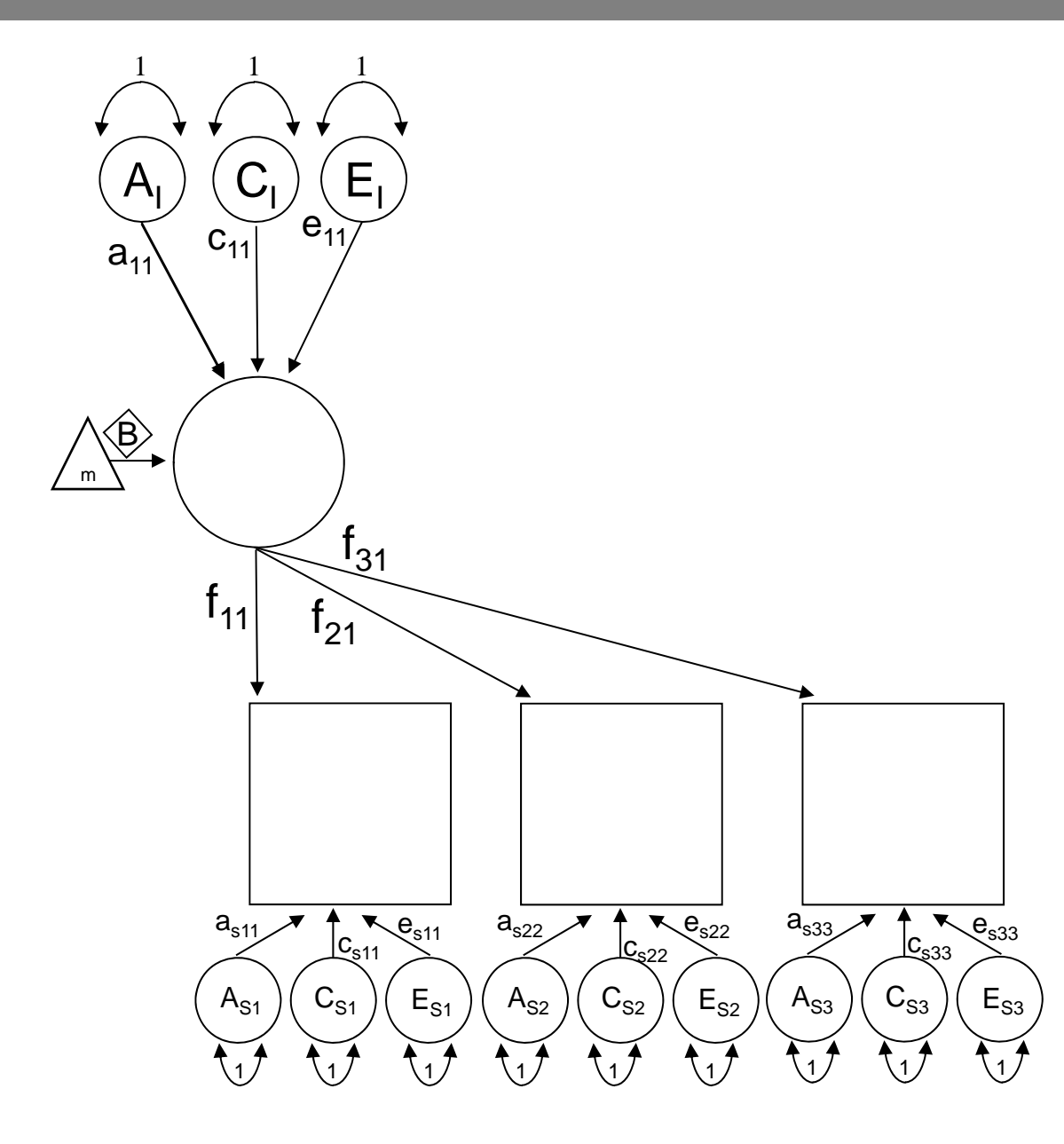

#### Building a Latent Growth Curve Model

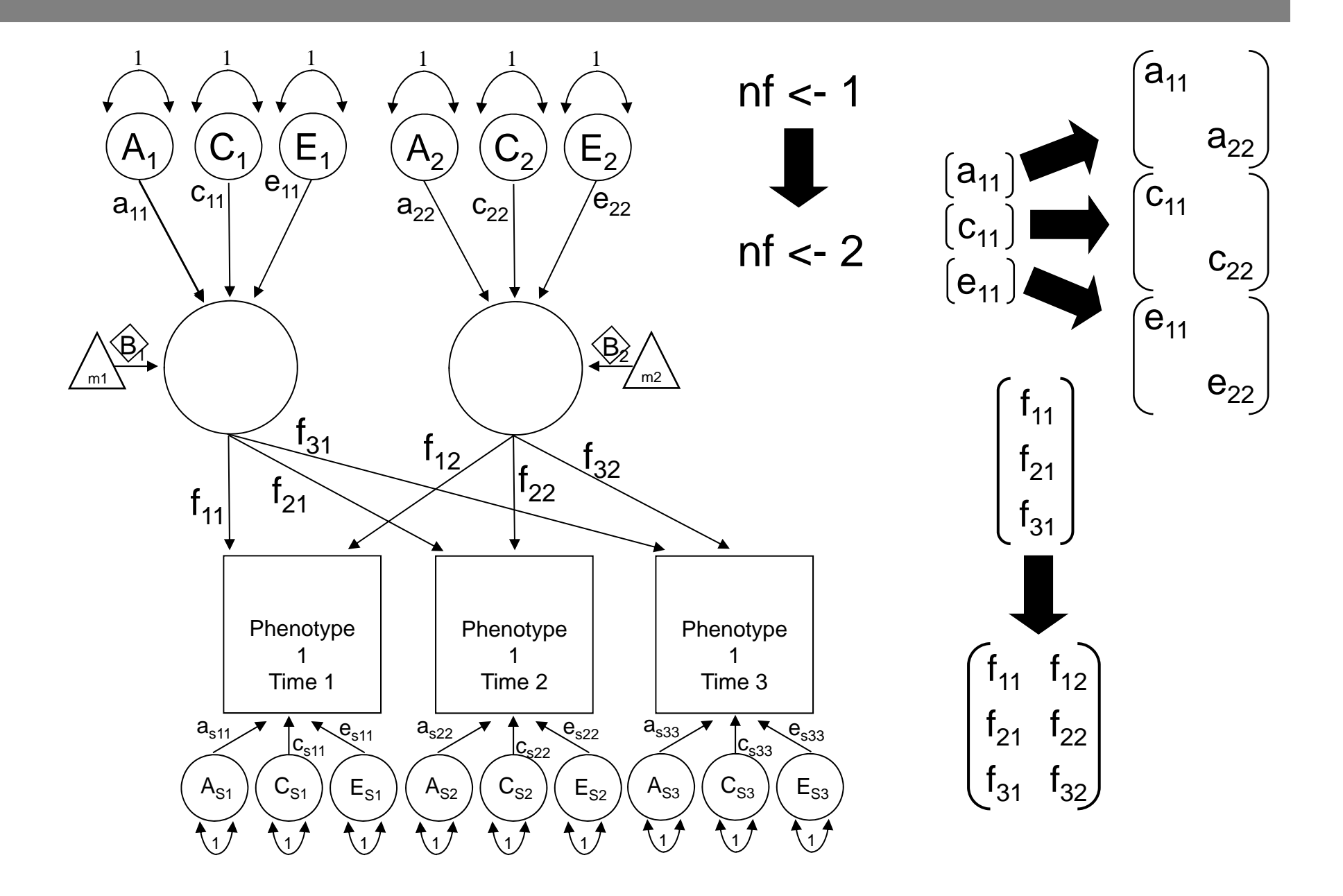

#### CP to Latent Growth Curve Model

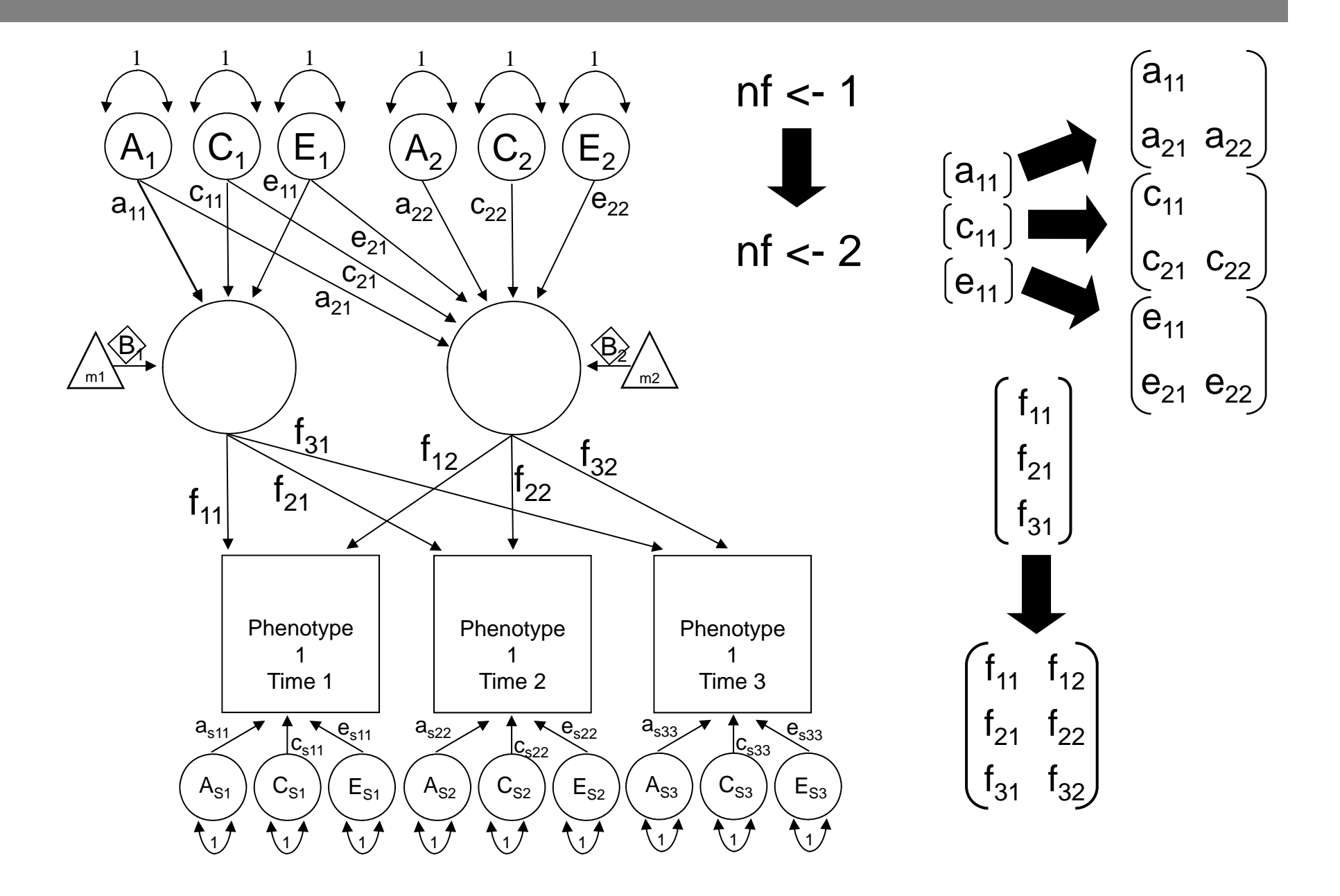

#### Latent Growth Curve Model

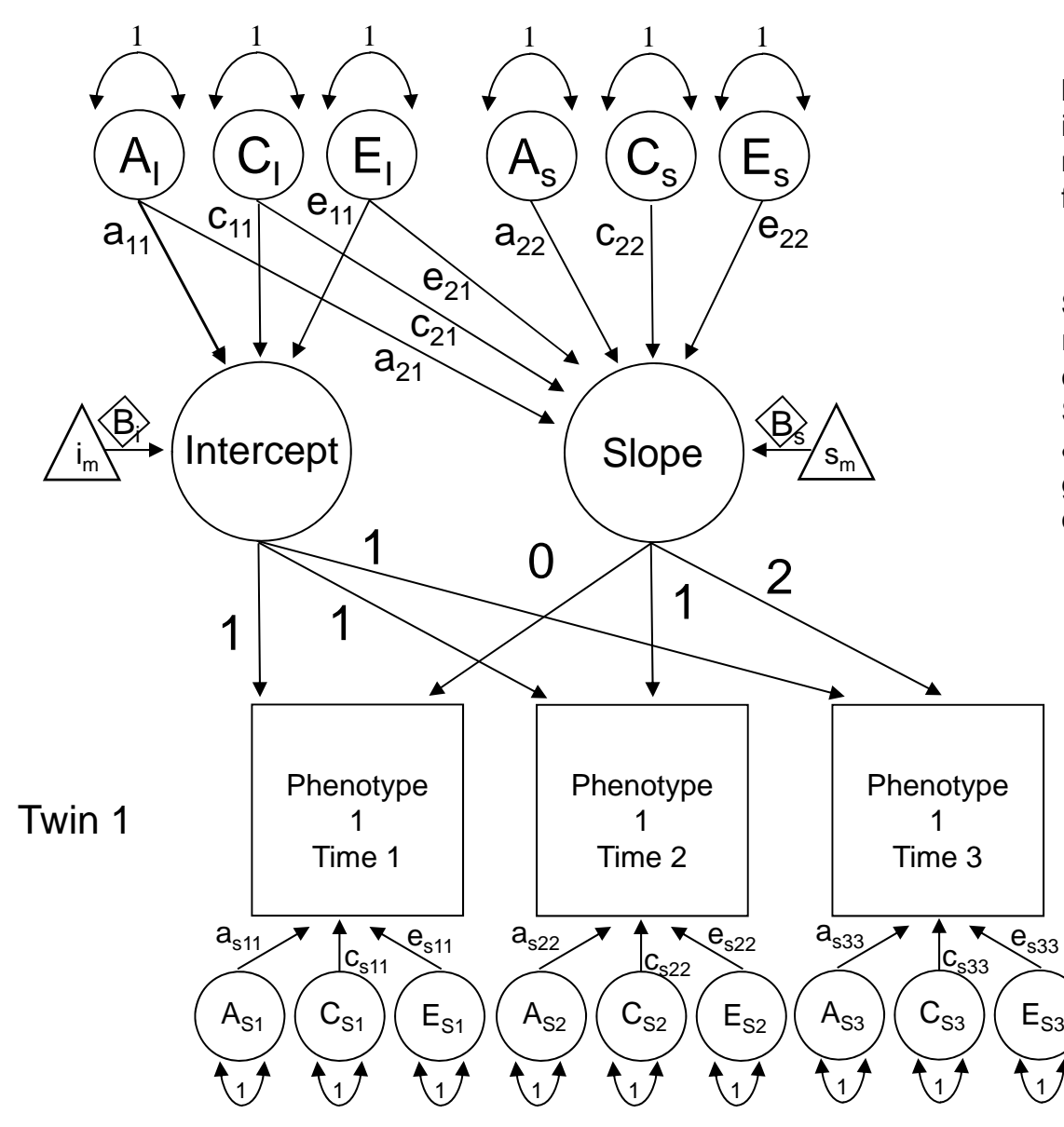

**Intercept**: Factor which explains initial variance components (and mean) for all measures. Accounts for the stability over time.

**Slope**: Factor which influences the rate of change in the variance components (and mean) over time. Slope(s) is (are) pre-defined: linear & non linear (quadratic, logistic, gompertz etc) hence factor loading constraints required.

#### LGC Model: Within twin genetic components of variance

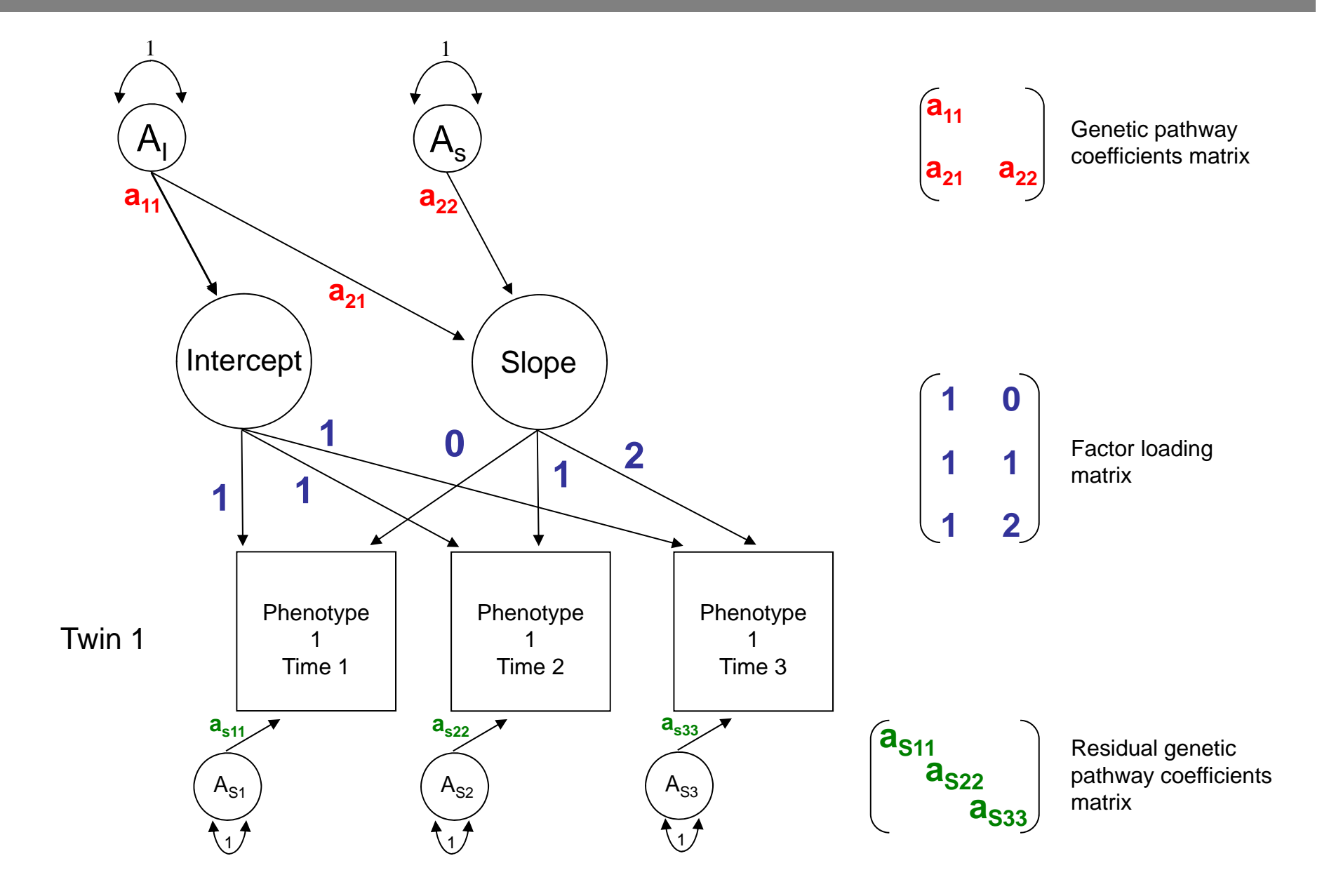

#### LGC Model: Specifying variance components in R

# Matrix for a path coefficients from latent factors to Int' & Slope latent factors **pathAl <- mxMatrix( type="Lower", nrow=nf, ncol=nf, free=TRUE, values=.6, labels=AlLabs, name="al" )**

# Matrix for a path coefficients from residuals to observed phenotypes **pathAs <- mxMatrix( type="Diag", nrow=nv, ncol=nv, free=TRUE, values=4, labels=AsLabs, name="as" )**

# Factor loading matrix of Int & Slop on observed phenotypes **pathFl <- mxMatrix( type="Full", nrow=nv, ncol=nf, free=FALSE, values=c(1,1,1,0,1,2), name="fl" )**

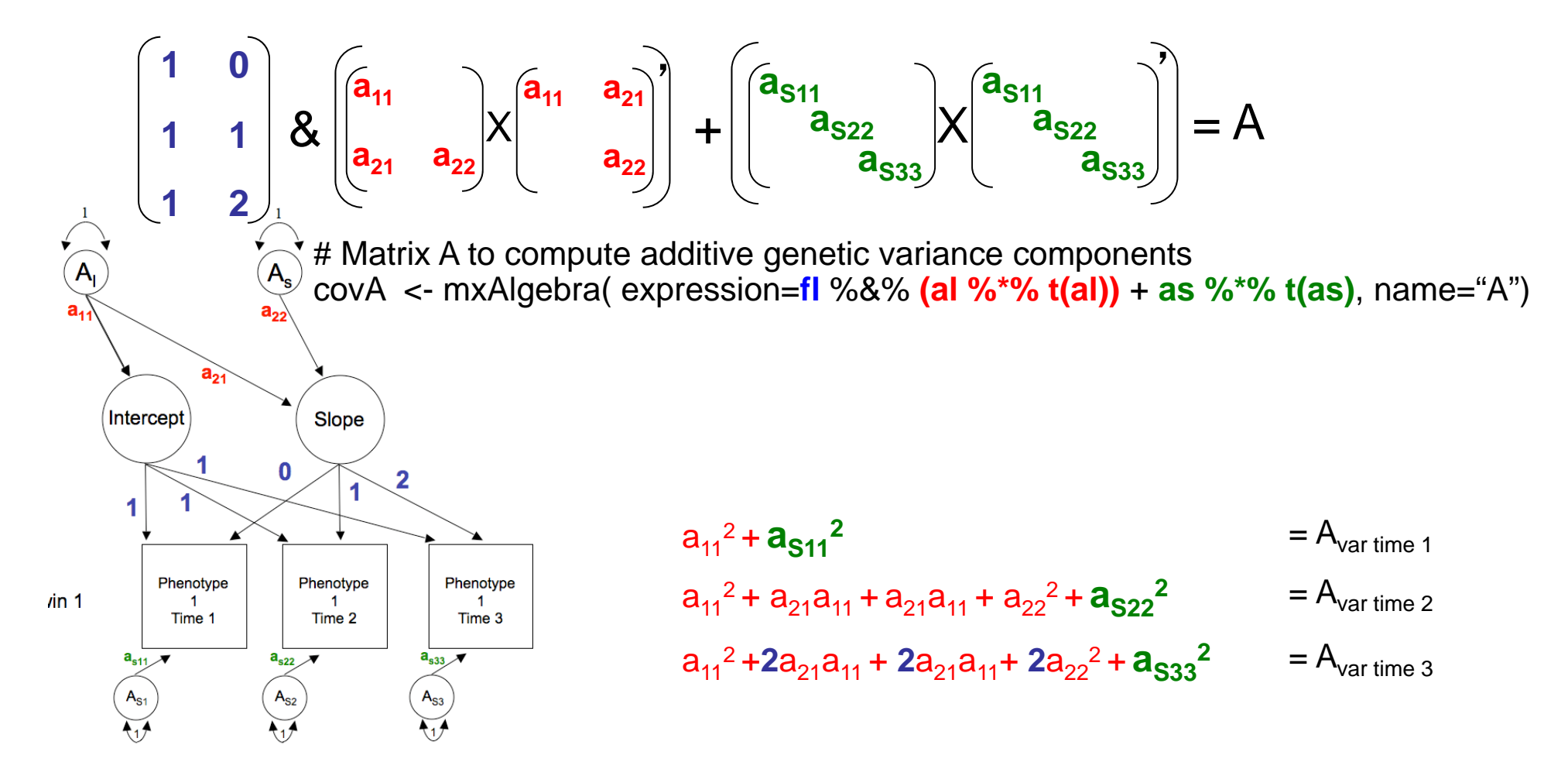

#### LGC Model: Specifying variance components in R

# Matrices ac, cc, and ec to store a, c, and e path coefficients from latent factors(s) to Int & Slope <- mxMatrix( type="Lower", nrow=nf, ncol=nf, free=TRUE, values=.6, labels=AlLabs, name="al" ) pathAl <- mxMatrix( type="Lower", nrow=nf, ncol=nf, free=TRUE, values=.6, labels=ClLabs, name="cl" ) pathCl <- mxMatrix( type="Lower", nrow=nf, ncol=nf, free=TRUE, values=.6, labels=ElLabs, name="el") pathEl

# Matrices as, cs, and es to store a, c, and e path coefficients for specific factors pathAs <- mxMatrix( type="Diag", nrow=nv, ncol=nv, free=TRUE, values=4, labels=AsLabs, name="as" ) pathCs <- mxMatrix( type="Diag", nrow=nv, ncol=nv, free=TRUE, values=4, labels=CsLabs, name="cs" ) pathEs <- mxMatrix( type="Diag", nrow=nv, ncol=nv, free=TRUE, values=5, labels=EsLabs, name="es")

# Matrix f for factor loadings on latent phenotype <- mxMatrix( type="Full", nrow=nv, ncol=nf, free=FALSE, values=c(1,1,1,0,1,2), name="fl") pathFl

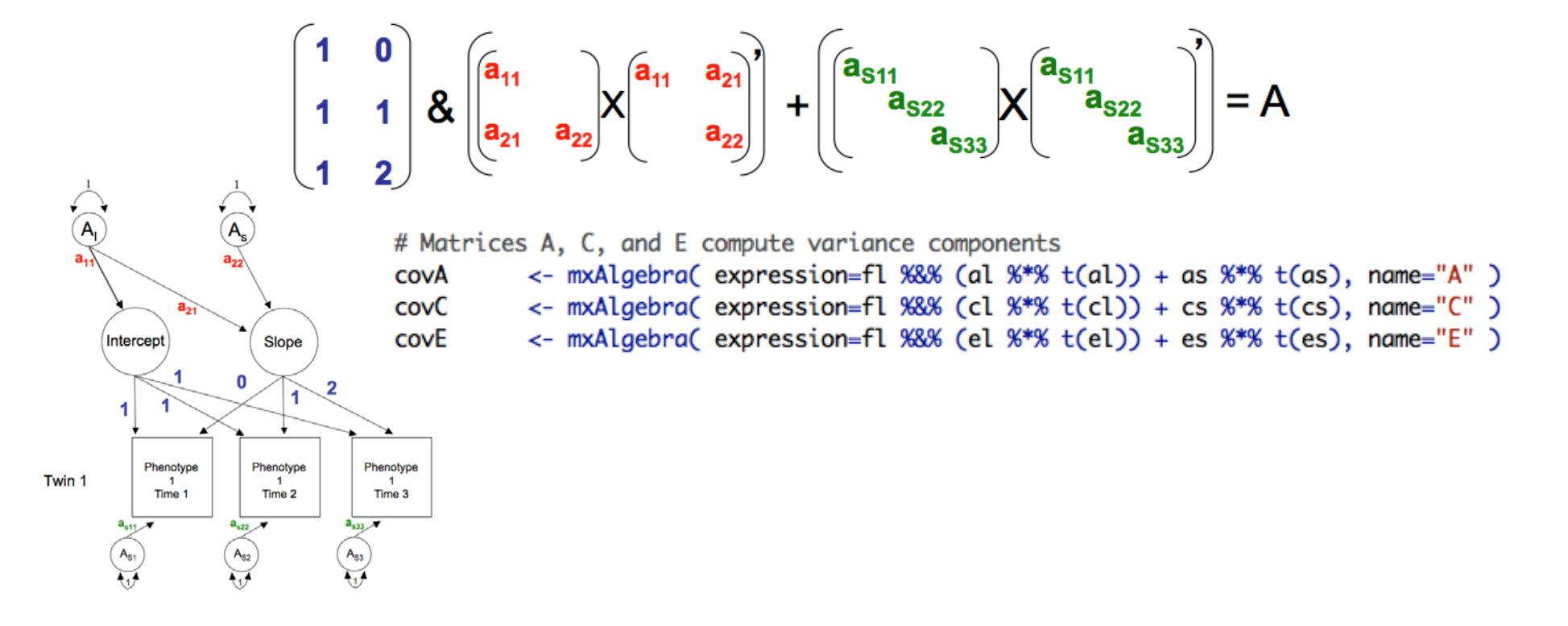

### LGC Model: Specifying covariance components in R

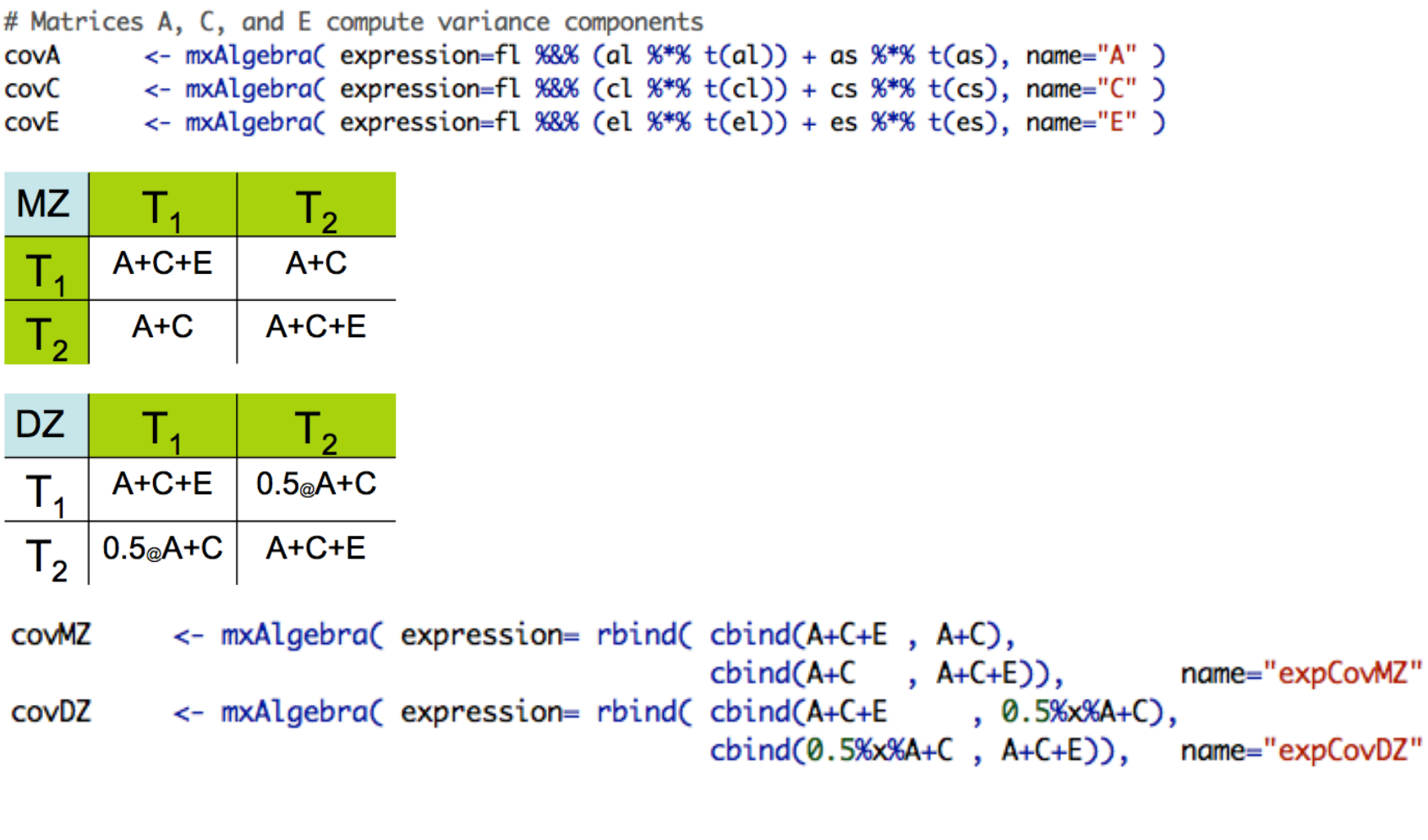

C

٦

#### LGC Model: 1.Continuous\_Developmental\_Twin\_Matrix.R

```
188 #
          189 # 2. Latent Growth Curve ACE Model + Sex effects for CONTINUOUS data
   \# . The contract of the contract of the contract of the contract of the contract of the contract of the contract of the contract of the contract of the contract of the contract of the contract of the contract of the co
190
191
192 # Number of latent factors in model = INTECEPT + SLOPE
            \leftarrow 2
193 \mid nf194
195 # Create Labels for Lower Triangular Matrices (fancy shorthand)
196 # Labels for a, c & e pathways from A, C & E latent factors to latent INTECEPT & SLOPE
197 Allabs <- paste("al", do.call(c, sapply(seq(1, nf), function(x){ paste(x:nf, x,sep="") })), sep="")
198 ClLabs <- paste("cl", do.call(c, sapply(seq(1, nf), function(x){ paste(x:nf, x,sep="") })), sep="")
199 Ellabs <- paste("el", do.call(c, sapply(seq(1, nf), function(x){ paste(x:nf, x,sep="") })), sep="")
200
201 # Labels for factor loadings
202 | FlLabs <- paste("f",1:nv,1:nf,sep="_")
203
204 # Labels for a, c & e pathways from A, C & E residual to observed variables
205 AsLabs <- paste("as", 1:nv, 1:nv, sep='</del>")206 CsLabs <- paste("cs",1:nv,1:nv,sep="_")
207 EsLabs <- paste("es",1:nv,1:nv,sep="_")
208
209 # Prepare model = Specify all objects (matrices & matrix algebras)
210 # Matrices ac, cc, and ec to store a, c, and e path coefficients from latent factors(s) to Int & Slope
211 pathAl
              <- mxMatrix( type="Lower", nrow=nf, ncol=nf, free=TRUE, values=.6, labels=AlLabs, name="al" )
212 pathCl
              <- mxMatrix( type="Lower", nrow=nf, ncol=nf, free=TRUE, values=.6, labels=ClLabs, name="cl" )
213pathEl
              <- mxMatrix( type="Lower", nrow=nf, ncol=nf, free=TRUE, values=.6, labels=ElLabs, name="el" )
214
215 # Matrices as, cs, and es to store a, c, and e path coefficients for specific factors
              <- mxMatrix( type="Diag", nrow=nv, ncol=nv, free=TRUE, values=4, labels=AsLabs, name="as" )
   pathAs
216
217 pathCs
              <- mxMatrix( type="Diag", nrow=nv, ncol=nv, free=TRUE, values=4, labels=CsLabs, name="cs")
              <- mxMatrix( type="Diag", nrow=nv, ncol=nv, free=TRUE, values=5, labels=EsLabs, name="es" )
   pathEs
218219
220 # Matrix f for factor loadings on latent phenotype
   pathFl
              <- mxMatrix( type="Full", nrow=nv, ncol=nf, free=FALSE, values=c(1,1,1,0,1,2), name="fl")
221
               <- mxMatrix( type="Full", nrow=nv, ncol=2, free=F, values=c(rep(1,nv), 0:nv-1), name="fl" ), # general
222 #pathFL
223
224 # Matrices A, C, and E compute variance components
              <- mxAlgebra( expression=fl %&% (al %*% t(al)) + as %*% t(as), name="A" )
225covA
              <- mxAlgebra( expression=fl %&% (cl %*% t(cl)) + cs %*% t(cs), name="C" )
226covC
              <- mxAlgebra( expression=fl %&% (el %*% t(el)) + es %*% t(es), name="E" )
227
   covE
228
229 # Algebra to compute total variances and standard deviations (diagonal only)
230 COVP
              <- mxAlgebra( expression=A+C+E, name="V" )
              <- mxMatrix( type="Iden", nrow=nv, ncol=nv, name="I")
231 matI
ومساويات
                   -4.7 - 1.11.77407330.2 CNUN
```
## Simplex Models

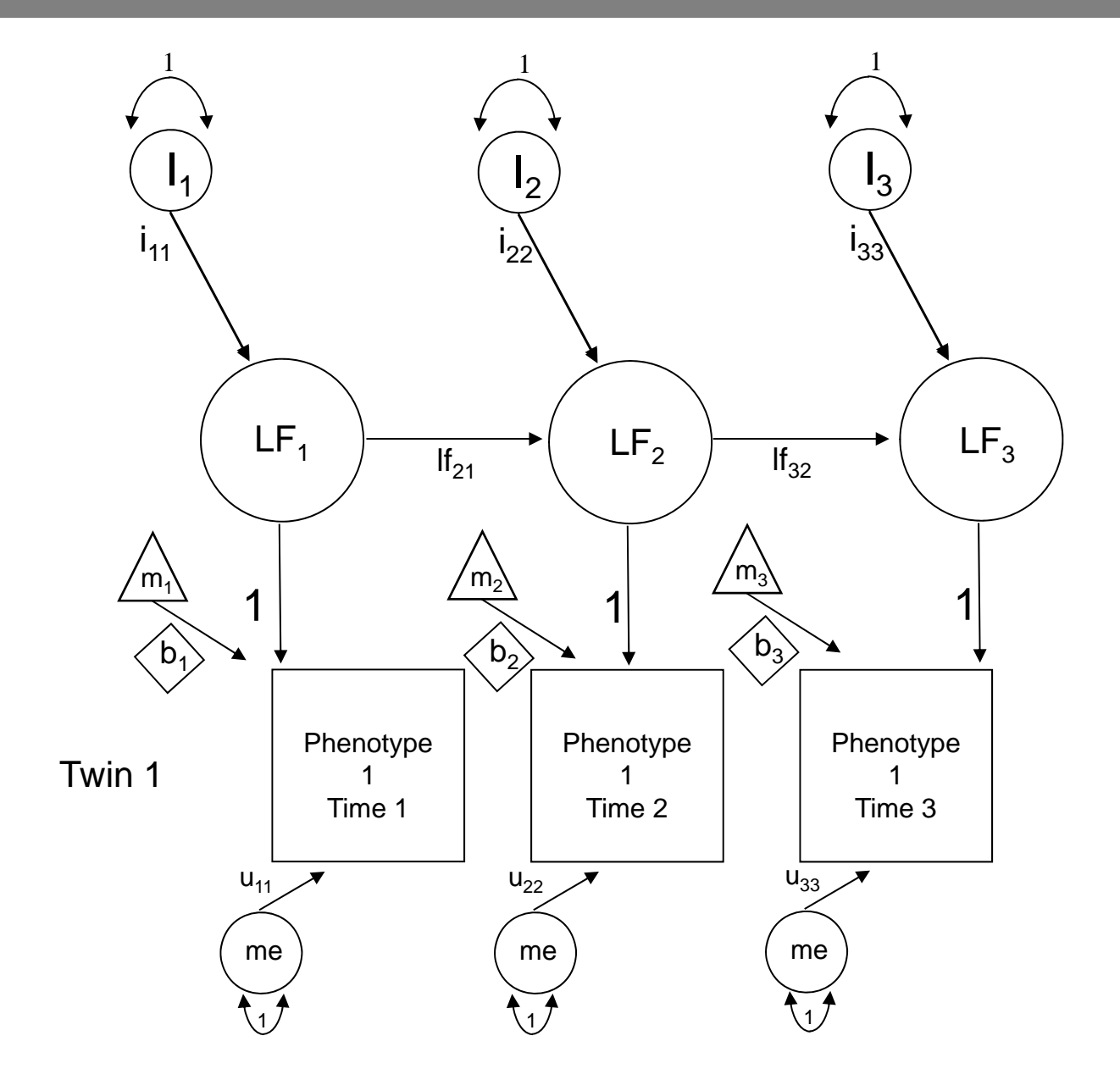

#### Simplex Models

Simplex designs model changes in the latent factor structure over time by fitting auto-regressive or Markovian chains

Determine how much variation in a trait is caused by stable & enduring effects versus transient effects unique to each time

The chief advantage of this model is the ability to partition environmental & genetic variation at each time point into:

- genetic & environmental effects unique to each occasion
- genetic and environmental effects transmitted from previous time points

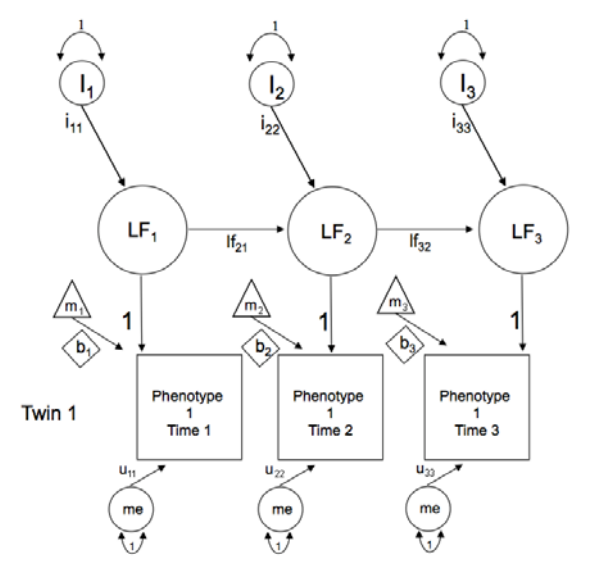

#### Simplex Models

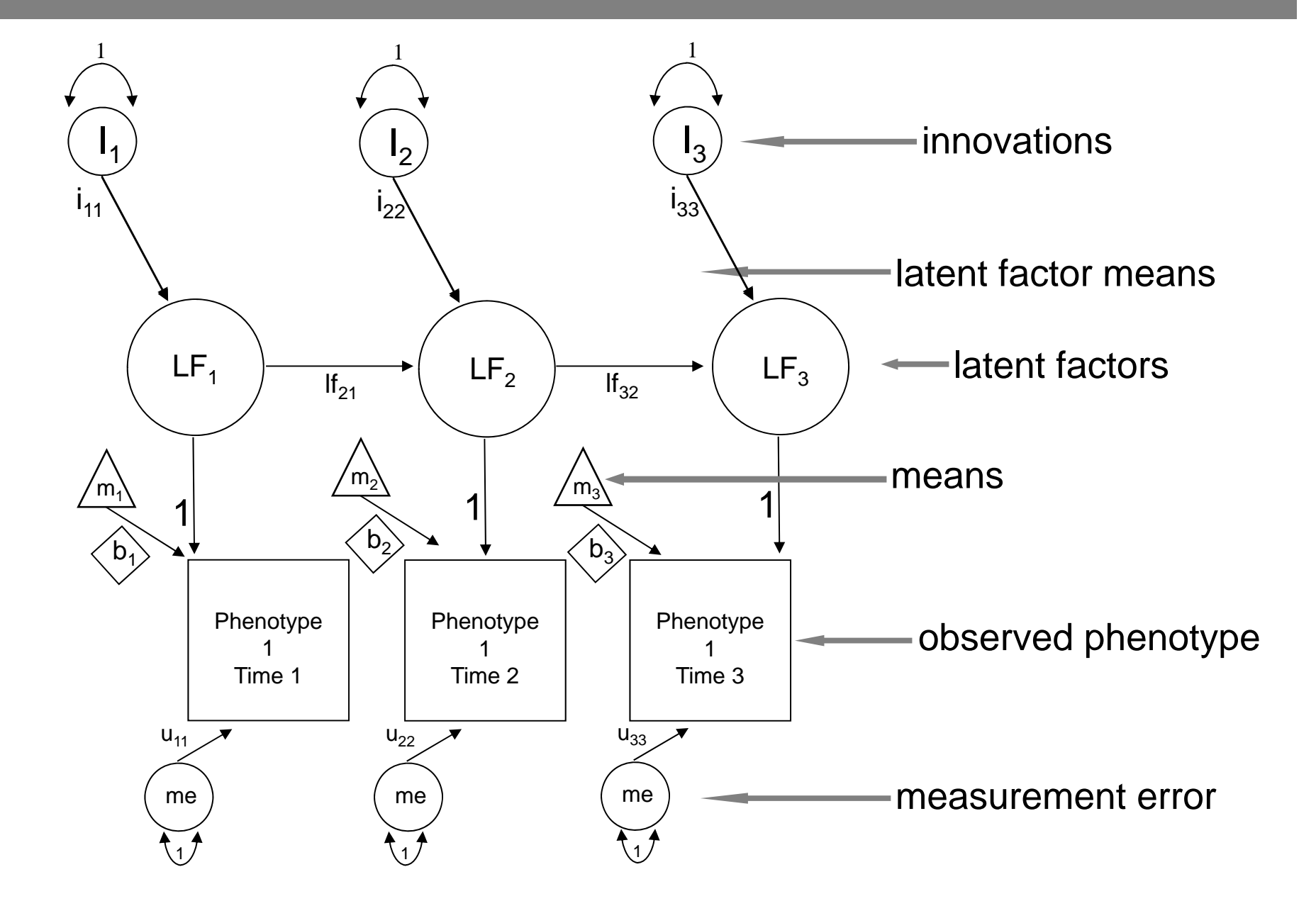

#### Simplex Models: Within twin genetic variance

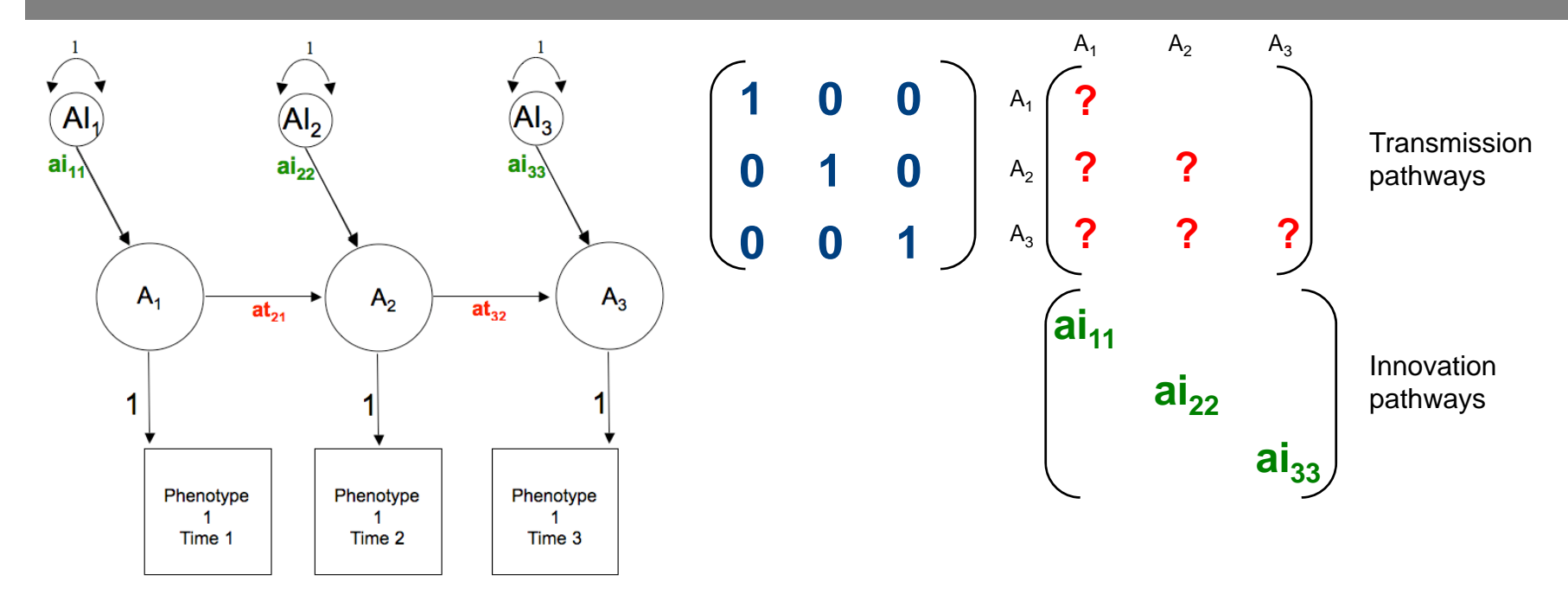

#### Simplex Models: Genetic variance

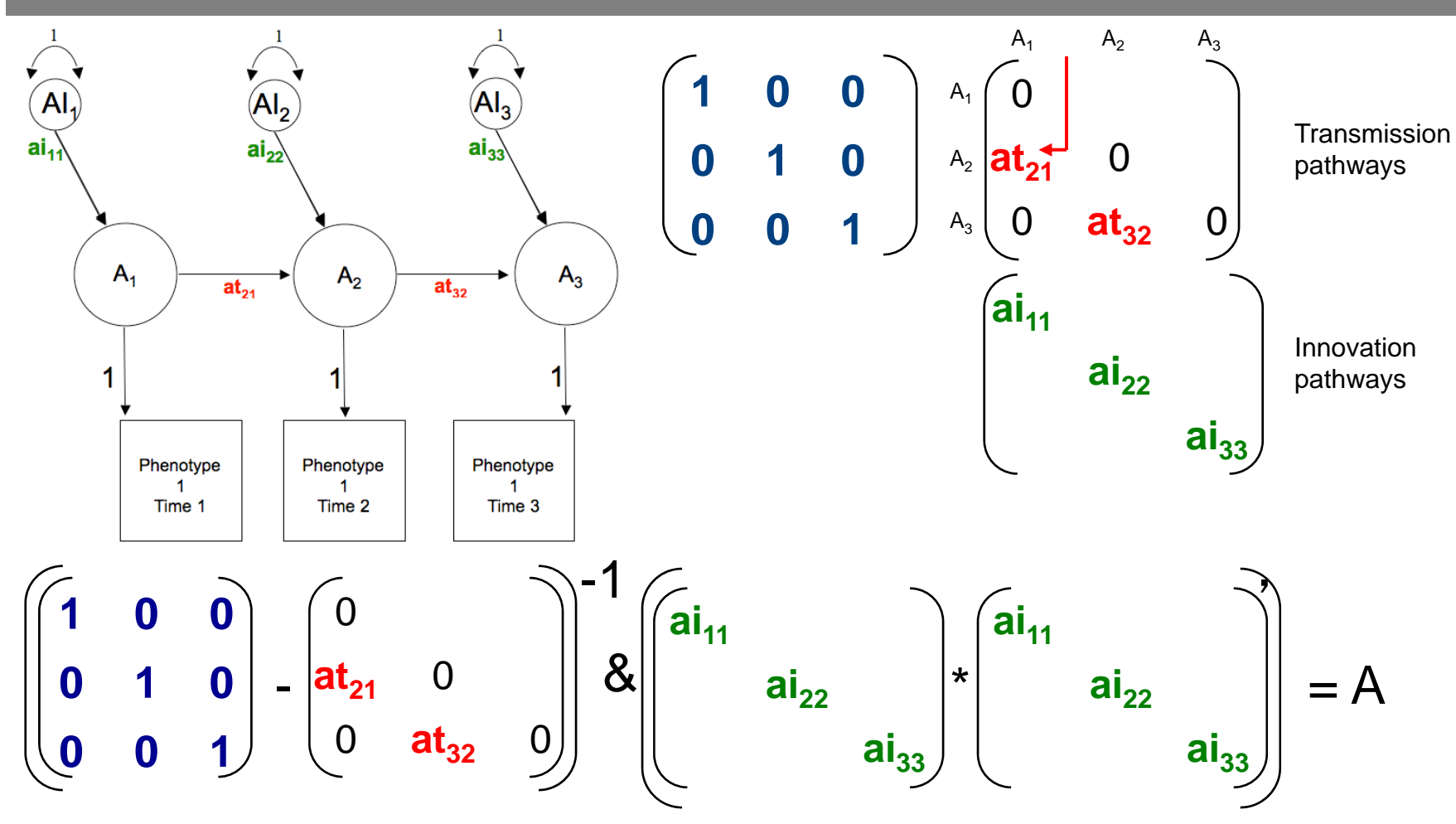

matI <- mxMatrix( type="Iden", nrow=nv, ncol=nv, name="I")

**pathAt <- mxMatrix( type="Lower", nrow=nv, ncol=nv, free=tFree, values=ValsA, labels=AtLabs, name="at" ) pathAi <- mxMatrix( type="Diag", nrow=nv, ncol=nv, free=TRUE, values=iVals, labels=AiLabs, name="ai" ) covA <- mxAlgebra( expression=solve(** I **- at ) %&% ( ai %\*% t(ai)), name="A" )**

#### Simplex Models: E variance + measurement erro r

- matI <- mxMatrix( type="Iden", nrow=nv, ncol=nv, name="I")
- **pathEt <- mxMatrix( type="Lower", nrow=nv, ncol=nv, free=tFree, values=tValsE, labels=EtLabs, name="et" )**
- **pathEi <- mxMatrix( type="Diag", nrow=nv, ncol=nv, free=TRUE, values=iVals, labels=EiLabs, name="ei" )**
- **pathMe <- mxMatrix( type="Diag", nrow=nv, ncol=nv, free=TRUE, labels=c("u","u","u"), values=5, name="me" )**

covE <- mxAlgebra( expression=solve( **I**-**et** ) %&% (**ei** %\*% t(**ei**))+ (**me** %\*% t(**me**)), name="E" )

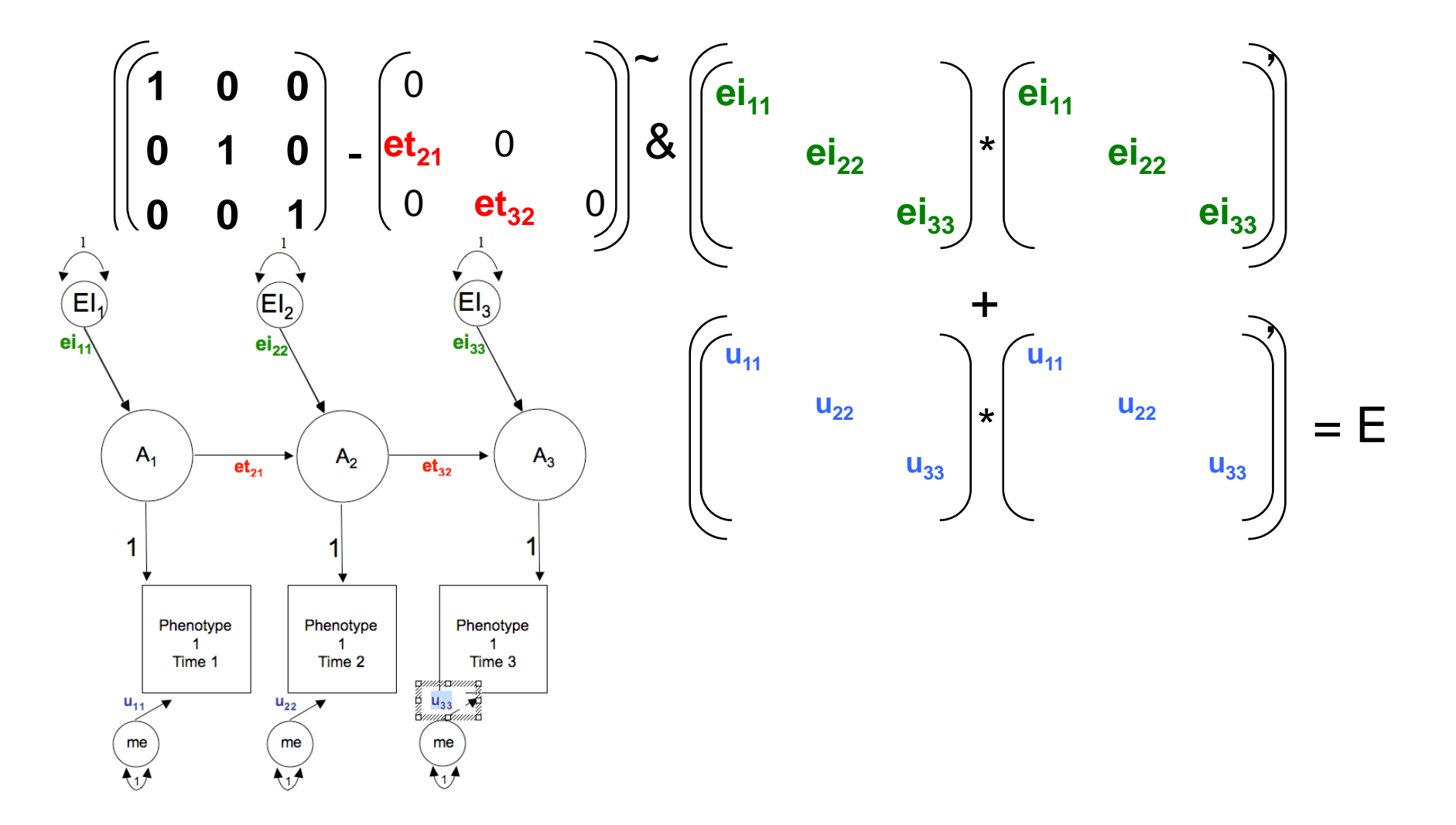

### LGC Model: Specifying covariance components in R

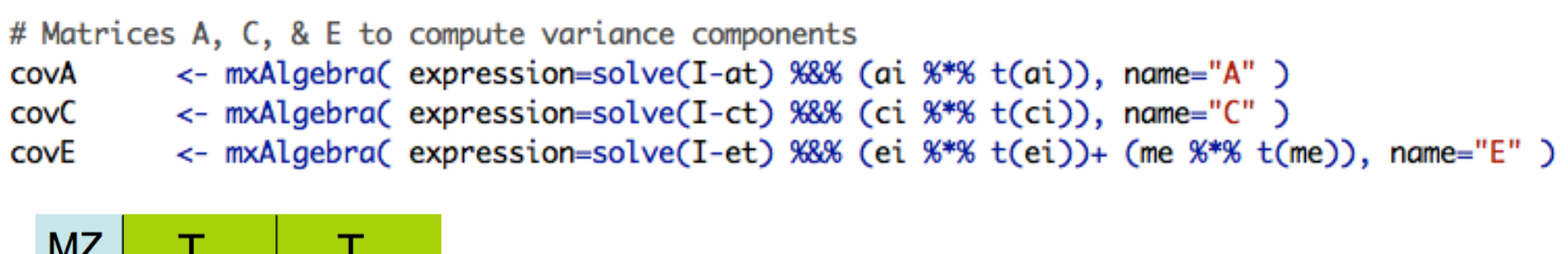

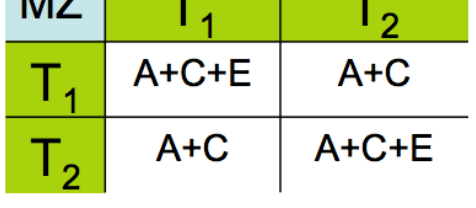

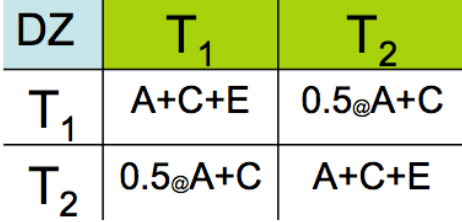

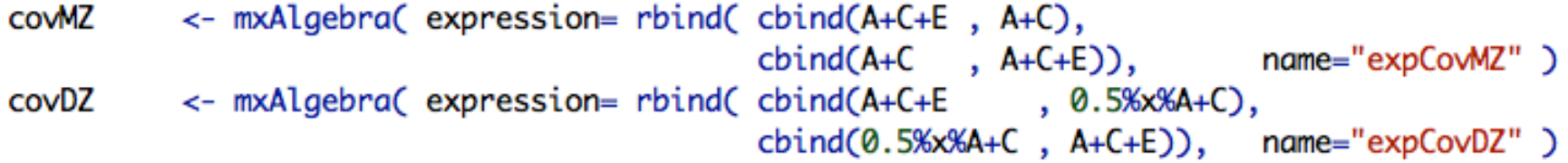

#### Simplex Models: Means & sex in R

<- mxMatrix( type="Full", nrow=1, ncol=3, free=TRUE, labels=c("m1","m2","m3"), values=10.1, name="Mean" ) meanG

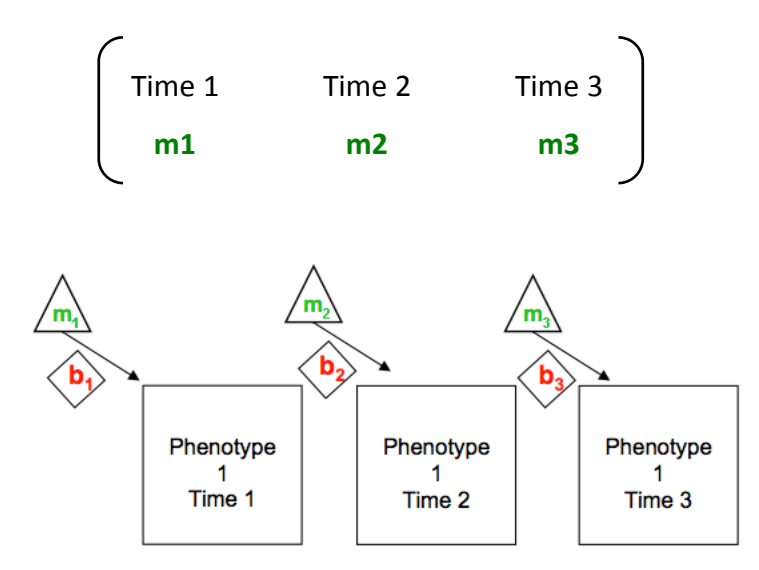

#### Simplex Model: 1.Continuous\_Developmental\_Twin\_Matrix.R

```
# 3. Simplex ACE Model - for continuous data
# Create Labels for SubDiagonal and Diagonal Matrices
tFree
         \leftarrow c(F,T,F,F,T,F)# Specify free vs fixed transmission elements
tValsA
        \leftarrow c(0,1.5,0,0,1.5,0)
                                       # Start values for free transmission elements
                                       # Start values for free transmission elements
tValsC
        \leftarrow c(0,1.2,0,0,1.3,0)
                                       # Start values for free transmission elements
tValsE
        \leftarrow c(0,0.5,0,0,0.8,0)
iFree
         \leftarrow c(T,T,T)# Specify free vs fixed transmission elements
iVals
         \leftarrow c(2,2,2)
                               # Start values for free transmission elements
AtLabs
          <- paste("at", do.call(c, sapply(seq(1, nv), function(x){ paste(x:nv, x,sep="_") })), sep="_")
CtLabs
          <- paste("ct", do.call(c, sapply(seq(1, nv), function(x){ paste(x:nv, x,sep="_") })), sep="_")
          <- paste("et", do.call(c, sapply(seq(1, nv), function(x){ paste(x:nv, x,sep="_") })), sep="_")
EtLabs
                                           # Labels (fancy) for transmissions
AiLabs
         <- paste("ai",1:nv,1:nv,sep="_") # Labels for A innovations
CiLabs
         <- paste("ci",1:nv,1:nv,sep="_") # Labels for C innovations
EiLabs
          <- paste("ei",1:nv,1:nv,sep="_") # Labels for E innovations
# Prepare model = Specify all objects (matrices & matrix algebras)
# Create matrices at, ct, & et to store a, c, & e path coefficients for transmissions
         <- mxMatrix( type="Lower", nrow=nv, ncol=nv, free=tFree, values=tValsA, labels=AtLabs, name="at" )
pathAt
pathCt
          <- mxMatrix( type="Lower", nrow=nv, ncol=nv, free=tFree, values=tValsC, labels=CtLabs, name="ct" )
pathEt
          <- mxMatrix( type="Lower", nrow=nv, ncol=nv, free=tFree, values=tValsE, labels=EtLabs, name="et" )
# Created matrices ai, ci, & ei to store a, c, & e path coefficients for innovations
         <- mxMatrix( type="Diag", nrow=nv, ncol=nv, free=TRUE, values=iVals, labels=AiLabs, name="ai" )
pathAi
         <- mxMatrix( type="Diag", nrow=nv, ncol=nv, free=TRUE, values=iVals, labels=CiLabs, name="ci" )
pathCi
pathEi
          <- mxMatrix( type="Diag", nrow=nv, ncol=nv, free=TRUE, values=iVals, labels=EiLabs, name="ei" )
# Matrix me for measurement error
pathMe
         <- mxMatrix( type="Diag", nrow=nv, ncol=nv, free=TRUE, labels=c("u","u","u"), values=5, name="me" )
# Matrices A, C, & E to compute variance components
covA
          <- mxAlgebra( expression=solve(I-at) %&% (ai %*% t(ai)), name="A" )
covC
          <- mxAlgebra( expression=solve(I-ct) %&% (ci %*% t(ci)), name="C" )
          <- mxAlgebra( expression=solve(I-et) %&% (ei %*% t(ei))+ (me %*% t(me)), name="E" )
covE
# Algebra to compute total variance and standard deviations (diagonal only)
```
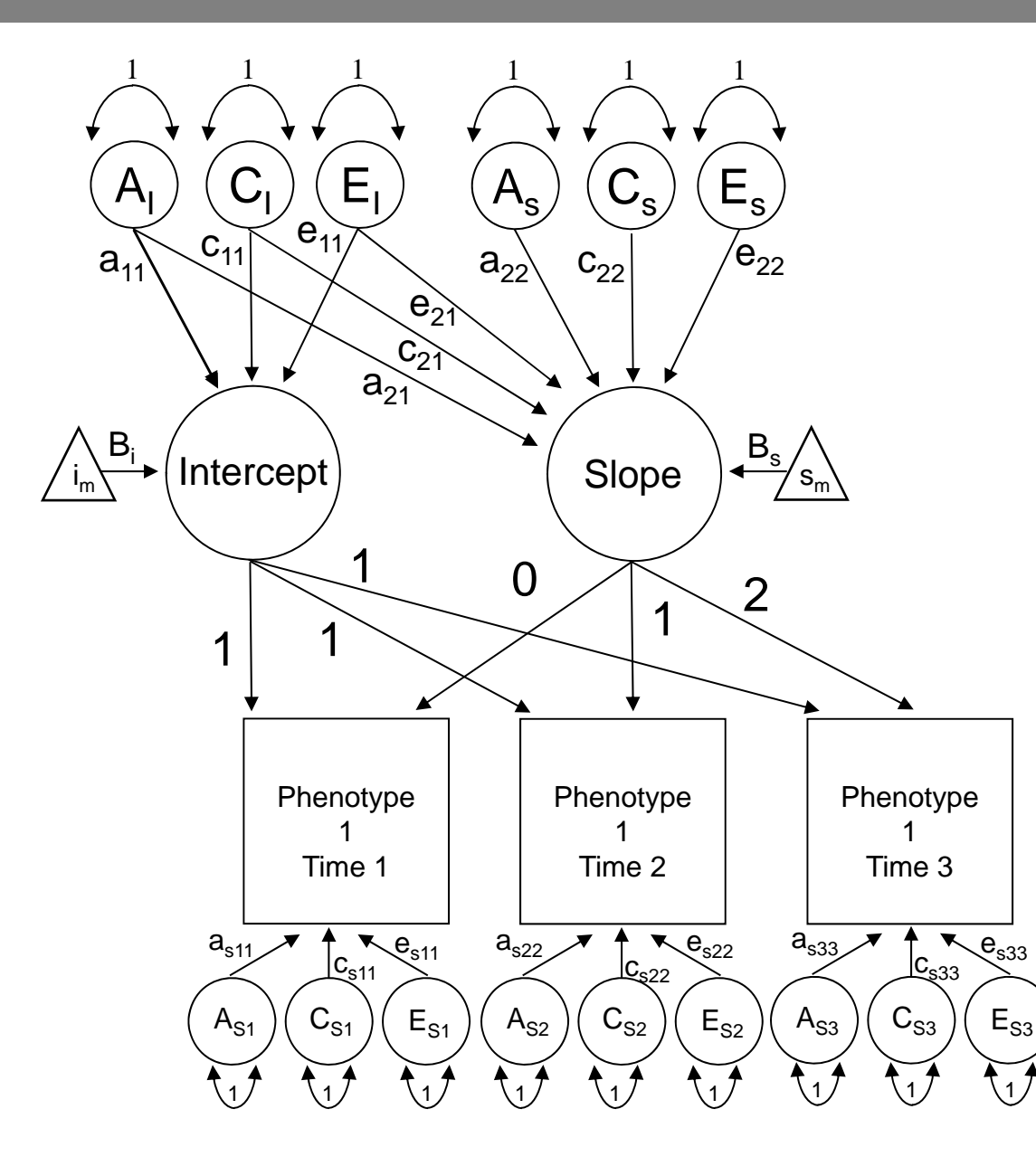

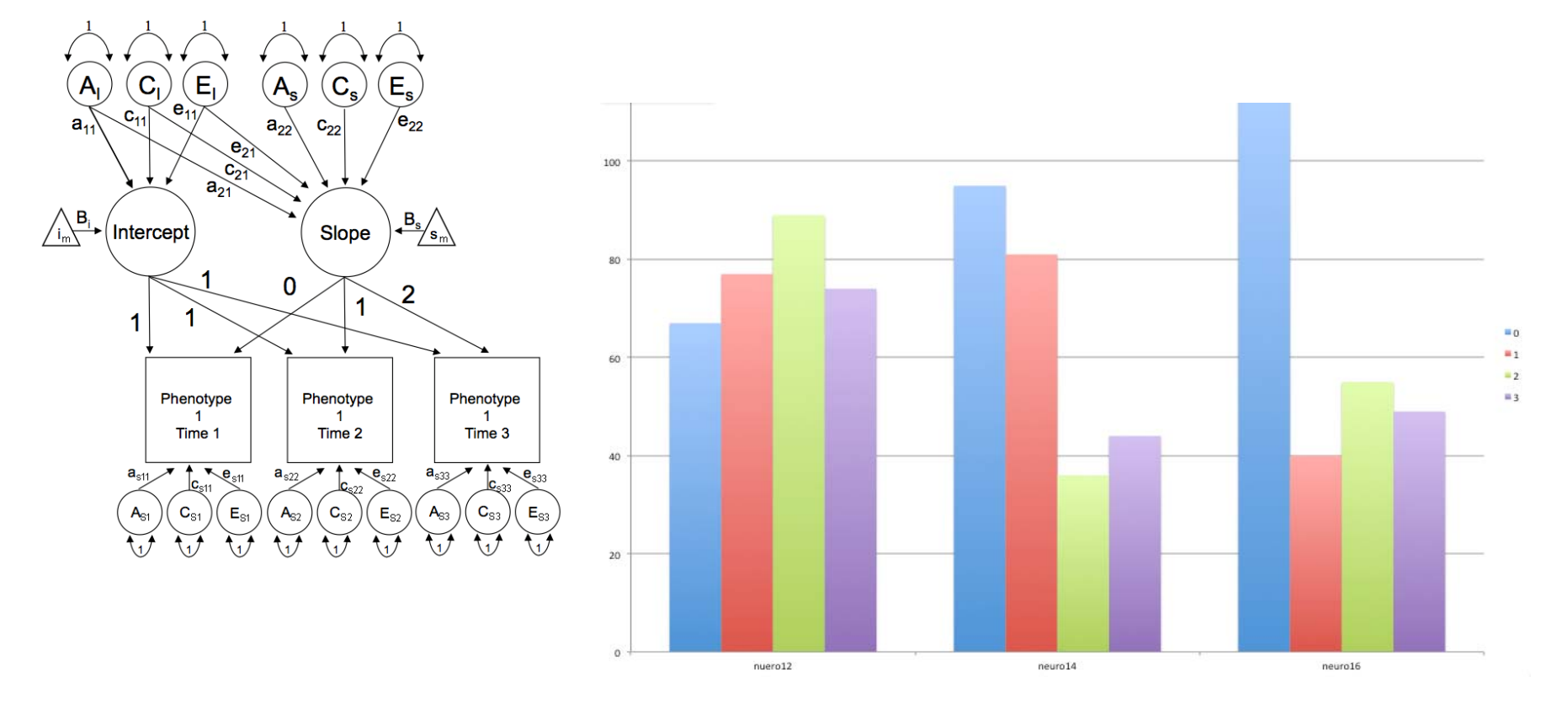

# Matrix & Algebra for expected MEANS & THRESHOLDS <- mxMatrix( type="Zero", nrow=1, ncol=nv, name="Mean" ) meanG meanT <- mxAlgebra( expression= cbind(Mean,Mean), name="expMean" ) threG <- mxMatrix( type="Full", nrow=nth, ncol=nv, free=TRUE, name="Thre" ) <- mxMatrix( type="Lower", nrow=nth, ncol=nth, free=FALSE, values=1, name="Inc" ) Inc <- mxAlgebra( expression= cbind(Inc %\*% Thre, Inc %\*% Thre), name="expThre" ) threT # Standard ordinal data approach: Specify mean vector of zeroes & estimate thresholds

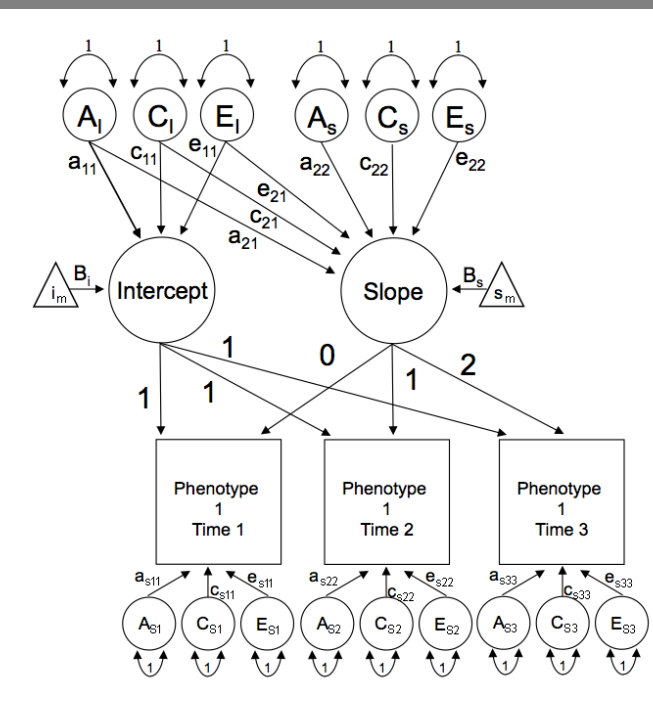

Psychological Methods 2004, Vol. 9, No. 3, 301-333 Copyright 2004 by the American Psychological Association<br>1082-989X/04/S12.00 DOI: 10.1037/1082-989X.9.3.301

#### Squeezing Interval Change From Ordinal Panel Data: Latent Growth **Curves With Ordinal Outcomes**

Paras D. Mehta University of Illinois at Chicago

Michael C. Neale Virginia Commonwealth University

Brian R. Flay University of Illinois at Chicago

A didactic on latent growth curve modeling for ordinal outcomes is presented. The conceptual aspects of modeling growth with ordinal variables and the notion of threshold invariance are illustrated graphically using a hypothetical example. The ordinal growth model is described in terms of 3 nested models: (a) multivariate normality of the underlying continuous latent variables  $(y)$ , and its relationship with the observed ordinal response pattern  $(Y)$ , (b) threshold invariance over time, and (c) growth model for the continuous latent variable on a common scale. Algebraic implications of the model restrictions are derived, and practical aspects of fitting ordinal growth models are discussed with the help of an empirical example and Mx script (M. C. Neale, S. M. Boker, G. Xie, & H. H. Maes, 1999). The necessary conditions for the identification of growth models with ordinal data and the methodological implications of the model of threshold invariance are discussed.

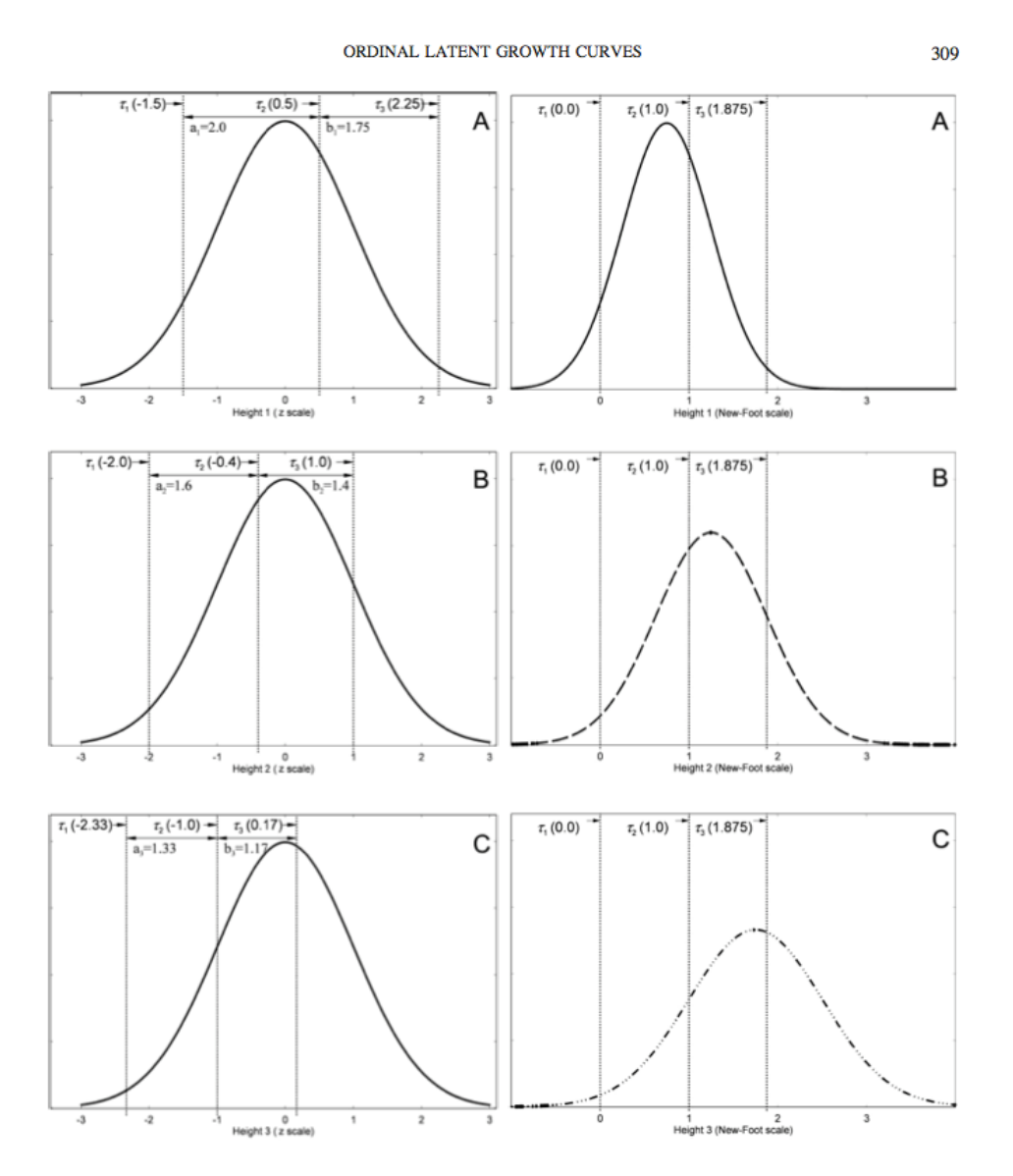

# Fix means at zero & allow thresholds to vary VS # Fix the thresholds & allow means to vary

$$
\boldsymbol{\tau}_{ct}^{\eta f} = \left[ \begin{array}{ccc} 0.0 & 0.0 & 0.0 \\ 1.0 & 1.0 & 1.0 \\ \tau_{3}^{\eta f} & \tau_{3}^{\eta f} & \tau_{3}^{\eta f} \end{array} \right]. \tag{16}
$$

## LGC Model: Estimating means (& sex) in R

Means on observed phenotypes versus means on Intercept & Slope?

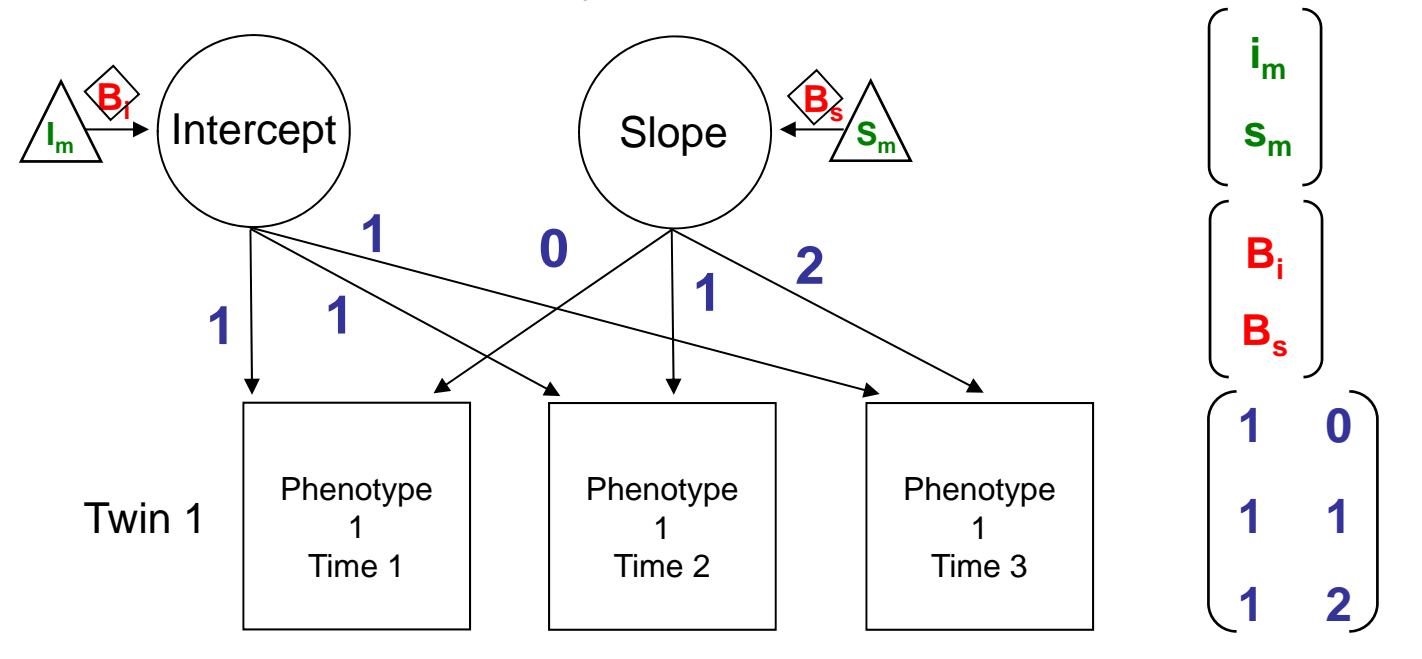

**MeansIS <- mxMatrix( type="Full", nrow=2, ncol=1, free=T, labels=c("Im","Sm"), values=c(5,2), name="LMeans" ) pathB <- mxMatrix( type="Full", nrow=2, ncol=1, free=T, values=c(5,2), labels=c("Bi","Bs"), name="Beta" )**  pathFl <- mxMatrix( type="Full", nrow=nv, ncol=nf, free=FALSE, values=c(1,1,1,0,1,2), labels=FlLabs,name="fl" )

## LGC Model: Means Algebra

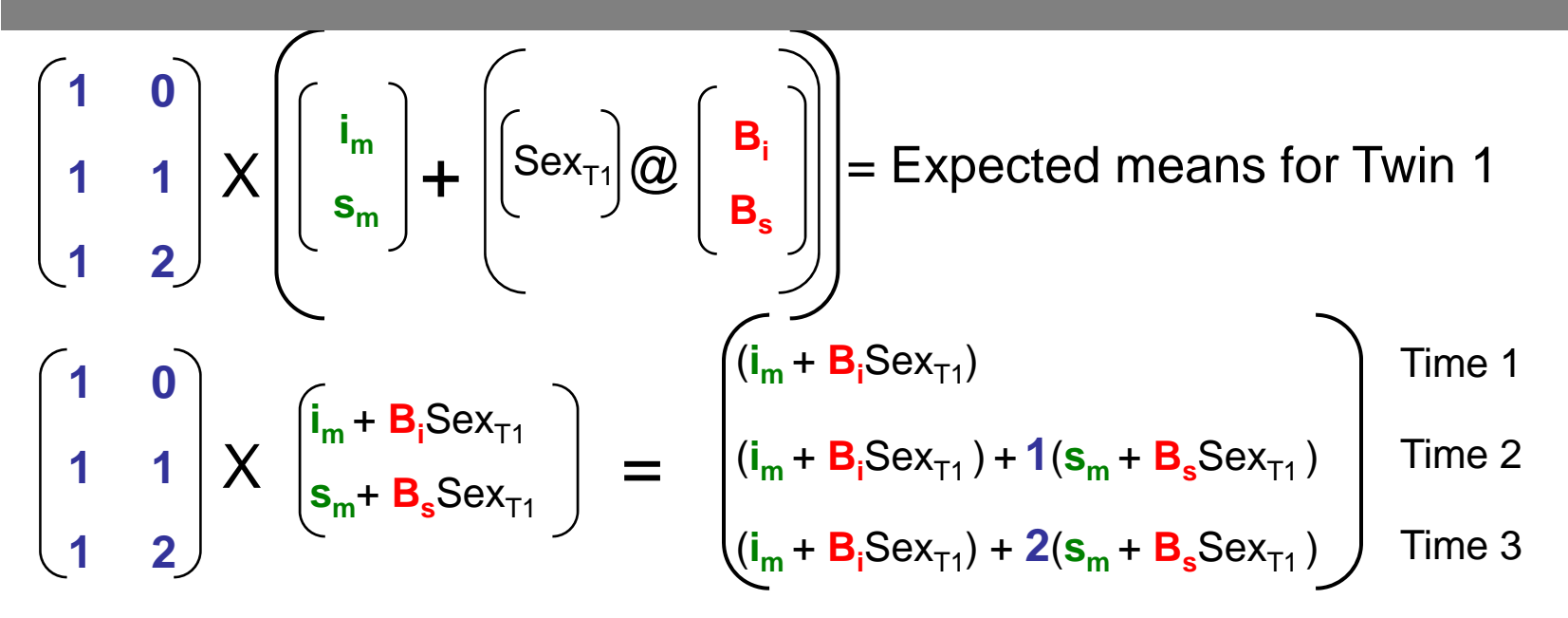

Means1 <- mxAlgebra( expression= ( t((**fl** %\*% ( **LMeans** - Sex1 %x% **Beta** )))), name="Mean1")

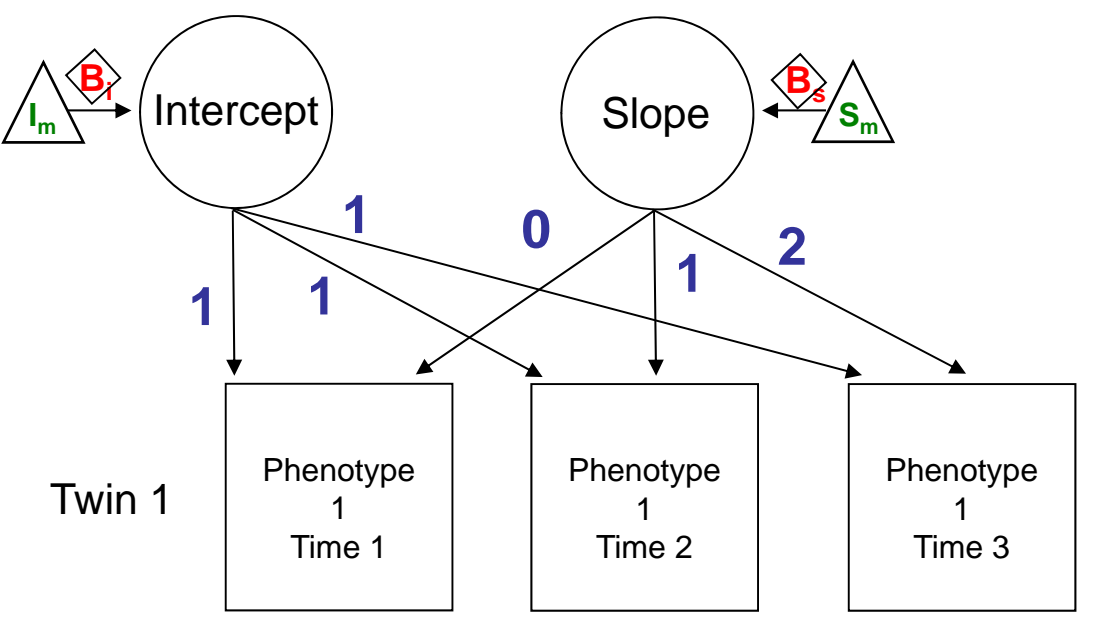

## LGC: Threshold Invariance or Fixed Thresholds

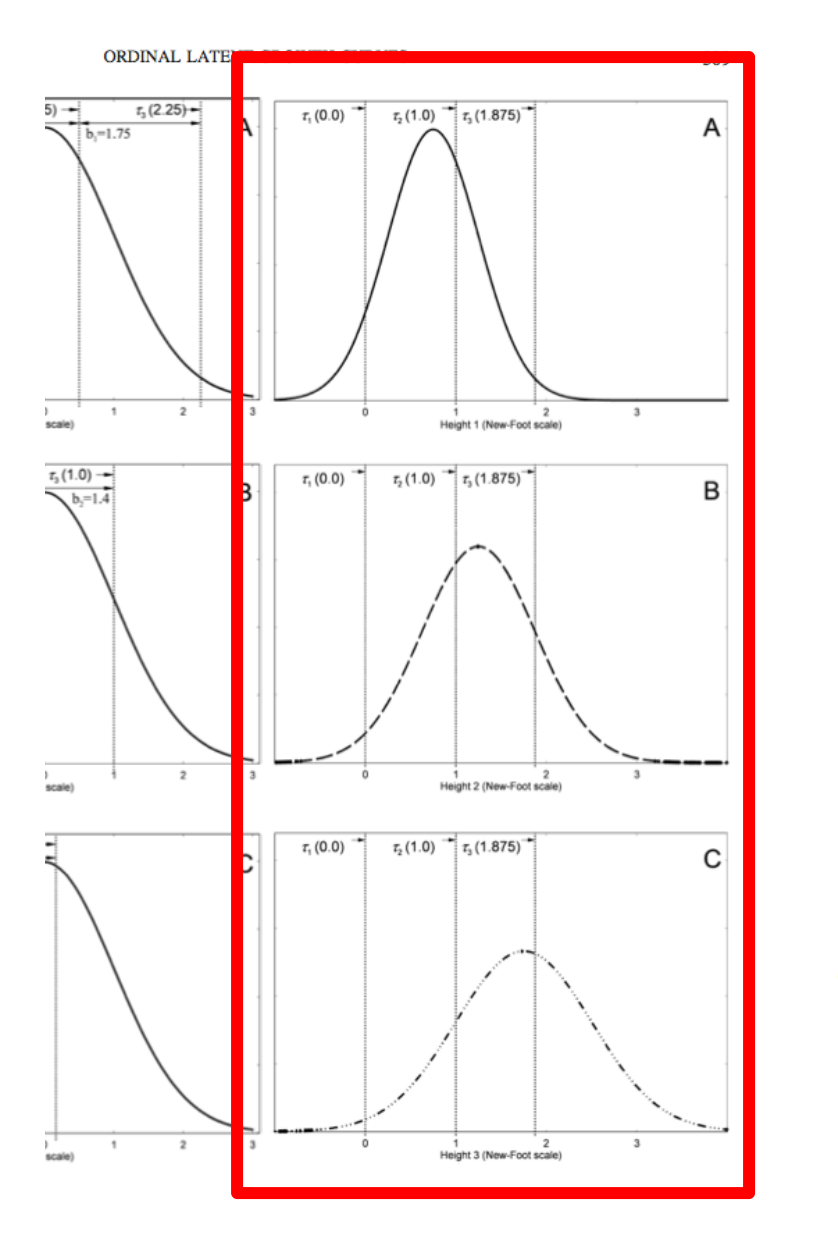

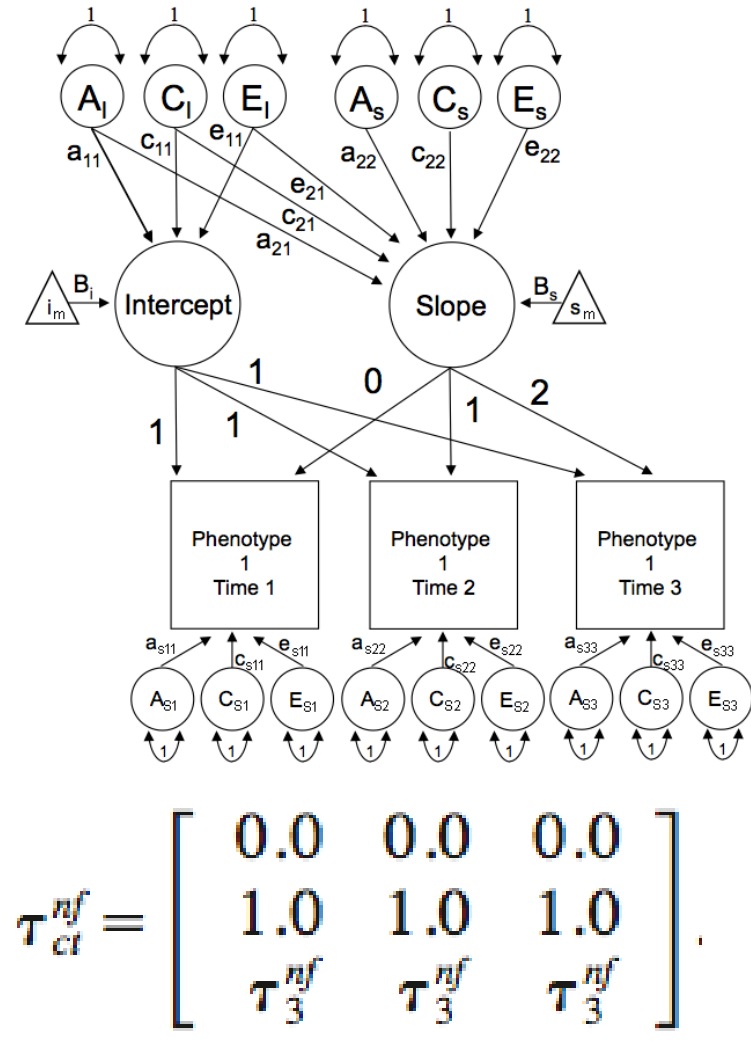

## LGC: Threshold Invariance or Fixed Thresholds

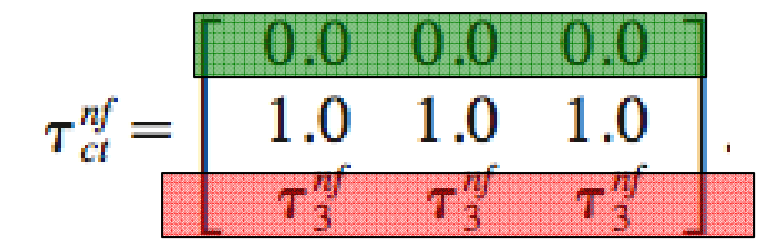

# Specify invariant (fixed) thresholds for ordinal data: 1st & 2nd thresholds are fixed, 3rd threshold is free # NB: These constraints indentify the mean & standard deviation of the Intercept & Slope

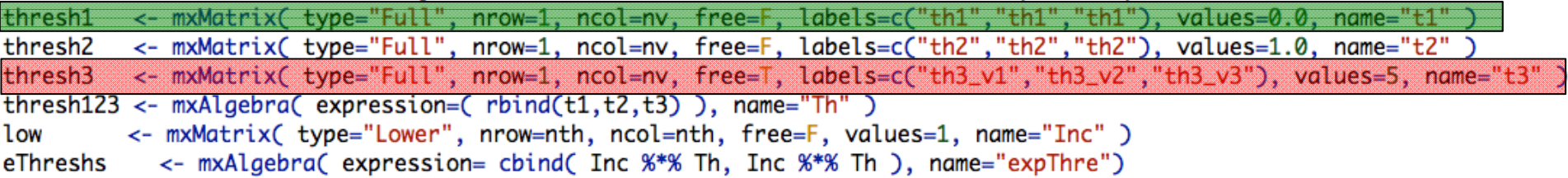

#### LGC Model: 2.Ordinal\_Template\_Developmental\_Twin\_Matrix.R

```
# 3. Latent Growth Curve ACE Model + Sex effects
# Assumes threshold invariance + estimates latent factor means to squeeze out mean & variance information
# Mehta, P. D., Neale, M. C., & Flay, B. R. (2004). Squeezing interval change from ordinal panel data: Latent growth cur
outcomes. Psychological Methods, 9(3), 301-333.
# SPECIFY START VALUES & create labels used in the script
# Labels for a, c & e pathways from A, C & E factors to INTECEPT & SLOPE factors
nf
         \leftarrow 2
                   # Number of latent factors in model = INTECEPT + SLOPE
Allabs <- paste("al", do.call(c, sapply(seq(1, nf), function(x){ paste(x:nf, x,sep="") })), sep="")
ClLabs <- paste("cl", do.call(c, sapply(seq(1, nf), function(x){ paste(x:nf, x,sep="") })), sep="")
Ellabs <- paste("el", do.call(c, sapply(seq(1, nf), function(x){ paste(x:nf, x,sep="") })), sep="")
# Labels for LGC latent factor loadings
FlLabs <- c(paste("f1",1:nv,sep=""),paste("f2",1:nv,sep=""))
# Labels for A, C & E specifics
AsLabs \leq paste("as",1:nv,1:nv,sep="_")
Cslabs \leftarrow paste("cs", 1:nv, 1:nv, sep='}'')EsLabs \leftarrow paste("es",1:nv,1:nv,sep="_")
# Lables for thresholds
ths
        \leftarrow paste("thr",1:nv,sep="_")
#ISstartA
             \leftarrow c(9, 4, 2)# Start values for INTERCEP & SLOPE factor loadings
            \leftarrow c(4,4,2)#ISstartE
                                   # Start values for INTERCEP & SLOPE factor loadings
#RESstart
           \leftarrow c(5,5,5)# Start values for INTERCEP & SLOPE factor loadings
# PREPARE MODEL = Specify all objects (matrices & matrix algebras)
# Matrices ac. cc. and ec to store a. c. and e path coefficients from latent factors(s) to Int & Slope
pathAl <- mxMatrix( type="Lower", nrow=nf, ncol=nf, free=TRUE, values=3, labels=AlLabs, name="al")
pathCl <- mxMatrix( type="Lower", nrow=nf, ncol=nf, free=TRUE, values=3, labels=ClLabs, name="cl")
pathEl <- mxMatrix( type="Lower", nrow=nf, ncol=nf, free=TRUE, values=3, labels=ElLabs, name="el" )
# NB: No constraint on the lower & upper bounds
# Matrix f for fixed factor loadings from Intercept & Slope to observed variables
         <- mxMatrix( type="Full", nrow=nv, ncol=nf, free=FALSE, values=c(1,1,1,0,1,2), labels=FlLabs,name="fl")
pathFl
# Matrices as, cs, and es to store a, c, and e path coefficients for specific factors (residuals)
pathAs
         <- mxMatrix( type="Diag", nrow=nv, ncol=nv, free=TRUE, values=3, labels=AsLabs, name="as" )
pathCs
          <- mxMatrix( type="Diag", nrow=nv, ncol=nv, free=TRUE, values=3, labels=CsLabs, name="cs" )
pathEs
          <- mxMatrix( type="Diag", nrow=nv, ncol=nv, free=TRUE, values=3, labels=EsLabs, name="es")
# Matrices generated to hold A, C, and E computed Variance Components
          <- mxAlgebra( expression=fl %&% (al %*% t(al)) + as %*% t(as), name="A" )
covA
          <- mxAlgebra( expression=fl %&% (cl %*% t(cl)) + cs %*% t(cs), name="C" )
covC
          \leq my\Deltalachraf expression=fl %&% (el %*% +(el)) + es %*% +(es) name="F")
\cos E
```
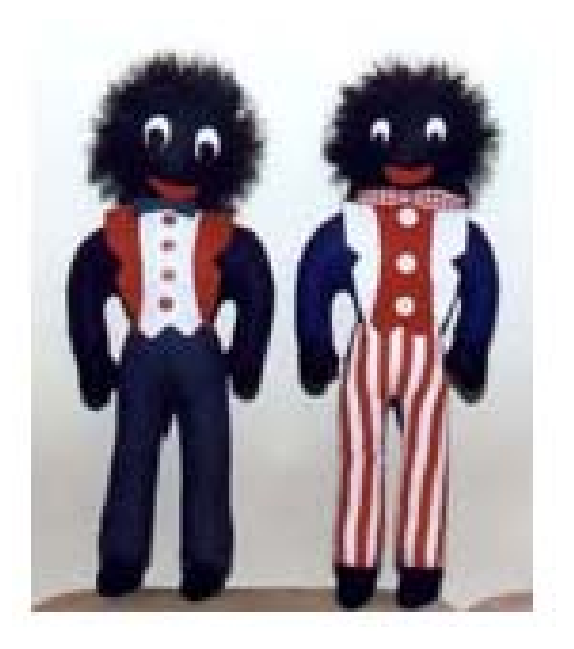